# **II. TINJAUAN PUSTAKA**

### **A. Tinjauan Teoritis**

## **1. Pembelajaran**

Menurut Degeng dalam Uno (2008: 134), "pembelajaran adalah upaya untuk membelajarkan siswa." Berdasarkan pengertian ini, Uno menambahkan,

dalam pembelajaran terdapat kegiatan memilih, menetapkan, dan mengembangkan metode untuk mencapai hasil pembelajaran yang diinginkan. Pemilihan, penetapan, dan pengembangan metode ini didasarkan pada kondisi pembelajaran yang ada.

Pembelajaran merupakan persoalan guru. Pembelajaran menjadi efektif, efisien, dan menarik bergantung dari kemampuan guru menerapkan metode pembelajaran kepada siswa. Suatu materi pelajaran yang disampaikan guru bisa saja menarik bagi siswa tetapi belum tentu efektif dan efisien. Pembelajaran yang diberikan di kelas terikat pada rencana pelaksanaan pembelajaran (RPP) yang disusun oleh guru. Di dalam RPP terdapat standar kompetensi (SK), kompetensi dasar (KD), dan indikator, sehingga dapat ditentukan metode dan media pembelajaran serta alokasi waktu yang dibutuhkan. Selain itu, pembelajaran merupakan suatu proses mencapai tujuan belajar. Suatu proses dimaksud, bagi siswa, adalah proses mengalami pengetahuan. Siswa memahami suatu materi pelajaran dengan berbagai

metode belajar sehingga dimungkinkan mempermasalahkan pengetahuan yang sedang dialaminya.

Metode pembelajaran ditetapkan guru berdasarkan isi materi pelajaran dengan tujuan meningkatkan minat belajar siswa. Setiap materi pelajaran memiliki tingkat kesulitan yang berbeda-beda untuk disampaikan guru. Jika materi pelajaran itu disampaikan dengan metode yang tidak sesuai pembelajaran menjadi tidak efektif, efisien, dan menarik, maka metode pembelajaran berpengaruh dalam membuat siswa belajar.

Siswa mengetahui tepat dan tidak tepat suatu pengetahuan dikomunikasikan bergantung dari metode pembelajaran. Kemampuan berpikir siswa akan terlihat dari kemampuan siswa mengkomunikasikan pengetahuannya; yang dalam keadaan demikian dapat memperlihatkan perubahan sikap siswa terhadap suatu konsep ilmu. Anggapan bahwa siswa itu mampu bekerjasama, berinteraksi, bersolusi, atau berpendapat dalam kelompok belajar adalah indikator terbangunnya pemahaman siswa. Suatu metode pembelajaran, pada akhirnya, membutuhkan instrumen untuk mengetahui seberapa besar tujuan belajar tercapai. Jadi pembelajaran menjadi persoalan guru sedangkan belajar menjadi persoalan siswa. Peran guru dalam membantu siswa belajar adalah menetapkan suatu metode pembelajaran, menyusun langkah-langkah pembentukan pengetahuan berdasarkan metode yang telah ditetapkan, dan menuntut hasil belajar siswa. Sedangkan yang harus dilakukan siswa adalah mengembangkan pengetahuannya. Proses inilah yang dimaksudkan sebagai upaya membelajarkan siswa; suatu proses kebermaknaan belajar.

Menurut Reigeluth dalam Dwiyogo (1999: 13) "ada 3 variabel pembelajaran, yaitu: (1) kondisi pembelajaran, (2) metode pembelajaran, dan (3) hasil pembelajaran.". Memahami 3 variabel tersebut Dwiyogo (1999: 14) menjelaskan,

kondisi pembelajaran adalah faktor-faktor yang mempengaruhi metode dalam meningkatkan hasil pembelajaran. Metode pembelajaran adalah cara-cara yang dapat digunakan dalam kondisi tertentu untuk mencapai hasil pembelajaran yang diinginkan. Metode pembelajaran diacukan sebagai penataan cara-cara, sehingga terwujud suatu urutan langkah prosedural yang dapat dipakai untuk mencapai hasil yang diinginkan. Hasil pembelajaran adalah semua pengaruh yang muncul dari penggunaan metode tertentu di bawah kondisi tertentu pula.

Suatu pembelajaran berjalan dengan baik jika guru mampu mengidentifikasi kondisi pembelajaran, menentukan metode pembelajaran, dan mengevaluasi hasil pembelajaran. Kemampuan guru mengidentifikasi kondisi pembelajaran bergantung pula dari kemampuan guru mengelompokkan kondisi pembelajaran yang menurut Reigeluth dalam Dwiyogo (1999:14) terdiri dari: "(1) tujuan dan karakteristik bidang studi, (2) kendala dan karakteristik bidang studi, dan (3) karakteristik siswa.". Dwiyogo (1999: 15) menjelaskan,

tujuan pembelajaran merupakan pernyataan tentang hasil pembelajaran apa yang diharapkan. Karakteristik bidang studi merupakan aspek-aspek suatu bidang studi yang dapat memberikan landasan yang berguna sekali dalam mempreskripsikan strategi pembelajaran. Karakteristik siswa merupakan aspek-aspek atau kualitas perorangan siswa, seperti bakat, motivasi, dan hasil belajar yang telah dimilikinya.

Selain itu, menurut Reigeluth dalam Dwiyogo (1999: 15) metode pembelajaran dapat dikelompokkan menjadi 3, yaitu: "(1) strategi pengorganisasian isi pembelajaran, (2) strategi isi pembelajaran, dan (3)

strategi pengelolaan pembelajaran.".

Dwiyogo (1999: 15) menambahkan,

strategi pengorganisasian isi pembelajaran adalah cara untuk mengorganisasikan isi bidang studi yang telah dipilih untuk pembelajaran. Mengorganisasikan isi mengacu pada suatu tindakan seperti pemilihan isi, penataan isi, pembuatan diagram, format, dan lainnya yang setingkat dengan itu. Strategi isi pembelajaran dapat dibedakan menjadi stategi mikro dan strategi makro. Strategi mikro mengacu kepada metode untuk mengorganisasi isi pembelajaran yang berkisar pada satu konsep atau prosedur atau prinsip. Sedangkan strategi makro mengacu kepada metode untuk mengorganisasi isi pembelajaran yang melibatkan lebih dari satu konsep atau prosedur atau prinsip.

Upaya untuk memberikan pengalaman kepada siswa memahami satu atau lebih konsep atau prosedur atau prinsip sehingga siswa mampu menuliskan suatu hukum atau teori berhasil jika jelas bagaimana mengevaluasi hasil pembelajaran. Menurut Reigeluth dalam Dwiyogo (1999:15) "hasil pembelajaran diklasifikasikan menjadi 3, yaitu: (1) keefektifan, (2) efisiensi, dan (3) daya tarik." Untuk memahami 3 klasifikasi tersebut Dwiyogo berupaya merinci sebagai berikut,

keefektifan pembelajaran biasanya diukur dengan tingkat pencapaian hasil belajar siswa. Ada 4 aspek yang dapat dipakai untuk mempreskripsikan keefektifan pembelajaran yaitu: (1) kecermatan penguasaan perilaku yang dipelajari atau juga sering disebut "tingkat kesalahan", (2) kecepatan untuk kerja, (3) tingkat alih belajar, dan (4) tingkat retensi (penyimpangan) dari apa yang telah dipelajari. Efisiensi pembelajaran biasanya diukur dengan rasio antara keefektifan siswa dan atau (dengan) jumlah biaya pembelajaran yang digunakan. Daya tarik pembelajaran biasanya diukur dengan mengamati kecenderungan siswa untuk tetap atau terus belajar. Daya tarik pembelajaran erat sekali kaitannya dengan daya tarik bidang studi, di mana kualitas pembelajaran biasanya akan mempengaruhi keduanya. Itulah sebabnya pengukuran kecenderungan siswa untuk terus belajar atau tidak belajar dapat

dikaitkan dengan proses pembelajaran itu sendiri atau dengan bidang studi.

Secara teknis keefektifan pembelajaran dapat diperoleh dari instumen keaktifan, penilaian hasil eksperimen, dan tes siswa. Secara teknis efisiensi pembelajaran dapat dideskripsikan melalui suatu pernyataan ideal, yaitu: jika semakin sedikit biaya yang digunakan dalam pembelajaran maka semakin baik hasil pembelajaran.

## **2. Kebermaknaan Belajar**

Menurut Uno (2008: 52),

tujuan utama pembelajar adalah mengelola aktivitas stimulus, respon, dan penguatan sebagai satu kesatuan kerja untuk memvariasikan dan mengoptimalkan terjadinya tindak belajar (*learning actions*). Akan tetapi, dalam praktik tugas ini sering ditafsirkan sebagai pemberian pengetahuan teoritis deskriptif sebanyak-banyaknya sehingga dalam banyak kejadian di kelas terkesan nyaris tanpa makna karena tidak dapat diikuti dengan tindak belajar yang semestinya.

Pembelajaran adalah upaya kebermaknaan belajar. Memahami pengertian demikian, pembelajaran adalah aktifitas yang bergantung tujuan belajar. Pengetahuan yang tak terbatas menyebabkan tujuan-tujuan belajar disederhanakan pada konsep ilmu tertentu. Kebermaknaan sendiri tidak terlepas dari interaksi. Interaksi, bagi siswa, dipahami sebagai kebermaknaan terhadap berbagai sumber belajar. Oleh sebab itu kebermaknaan belajar dibatasi pada waktu yang dibutuhkan untuk mencapai standar kompetensi (SK).

Menurut Uno (2008:53),

Belajar merupakan proses internal yang tidak dapat diamati secara langsung. Perubahan perilaku seseorang yang tampak sesungguhnya hanyalah refleksi dari perubahan internalisasi persepsi dirinya terhadap sesuatu yang sedang diamati dan dipikirkannya. Sedangkan fungsi stimulus yang datang dari luar direspon sebagai aktivator kerja memori otak untuk membentuk dan mengembangkan struktur kognitif melalui proses asimilasi dan akomodasi yang terus-menerus diperbaharui, sehingga akan selalu saja ada sesuatu yang baru dalam memori dari setiap akhir kegiatan belajar.

Menurut aliran kognitif tersebut, belajar merupakan kegiatan siswa untuk mendapatkan pengetahuan. Siswa pada tahap selanjutnya memaknai sendiri belajar melalui pengalaman dan eksperimen untuk menemukan pengetahuan dan kemampuan baru yang khas baginya. Sejalan dengan keadaan demikian, Ausubel dalam Uno (2008:12) berpendapat:

Siswa akan belajar dengan baik jika apa yang disebut "pengatur kemajuan" (*Advance Organizers*) didefinisikan dan dipresentasikan dengan baik dan tepat kepada siswa. … "*advance organizers*" dapat memberikan tiga manfaat, yakni

- 1) dapat menyediakan suatu kerangka konseptual untuk materi belajar yang akan dipelajari oleh siswa;
- 2) dapat berfungsi sebagai jembatan yang menghubungkan antara apa yang sedang dipelajari siswa "saat ini" dengan apa yang "akan" dipelajari siswa; sedemikian rupa sehingga
- 3) mampu membantu siswa untuk memahami bahan belajar secara lebih mudah.

Upaya guru untuk membantu siswa belajar dengan baik dapat dilakukan dengan menyampaikan secara umum manfaat dari materi belajar itu, tahapantahapan apa saja yang sebaiknya ditempuh siswa dalam memahami materi belajar, misalnya sebelum mempelajari materi termodinamika guru menginformasikan bekal awal materi yang harus dikuasai yaitu konsep suhu dan kalor. Selain itu, informasi perlu berisikan imbalan dan hukuman jika

bekal awal tersebut tidak dikuasai dengan cara guru menginformasikan sebelum mempelajari materi termodinamika menggunakan metode eksperimen dilakukan tes awal terlebih dahulu.

Uno (2008:12) menambahkan,

pengetahuan guru terhadap isi mata pelajaran harus sangat baik. Hanya dengan demikian seorang guru akan mampu menemukan informasi, yang menurut Ausubel "sangat abstrak, umum, dan inklusif", yang mewadahi apa yang akan diajarkan. Selain itu, logika berpikir guru juga dituntut sebaik mungkin. Tanpa memiliki logika berpikir yang baik, maka guru akan kesulitan memilah-milah materi pelajaran, merumuskannya dalam rumusan yang singkat dan padat, serta mengurutkan materi demi materi ke dalam struktur urutan yang logis dan mudah dipahami.

Belajar, pada akhirnya, bergantung dari kondisi dua pihak. Kondisi ini menyangkut kesiapan siswa dalam menerima berbagai sumber belajar dan kesiapan sumber belajar (guru dan berbagai sumber belajar lainnya) dalam mengkonstruksikan pengetahuan siswa. Memahami kondisi ini, Bruner dalam Uno (2008: 12), mengusulkan:

proses belajar akan berjalan dengan baik dan kreatif jika guru memberi kesempatan kepada siswa untuk menemukan suatu aturan (termasuk konsep, teori, definisi, dan sebagainya) melalui contoh-contoh yang menggambarkan (mewakili) aturan yang menjadi sumbernya.

Memahami usulan Bruner tersebut teori pembelajaran pada dasarnya mempersoalkan bagaimana membelajarkan suatu konsep ilmu, sedangkan teori belajar mempersoalkan siapa si belajar (siswa). Uno (2008:13) memisalkan perbedaan teori pembelajaran dan teori belajar sebagai berikut: teori belajar memprediksikan berapa usia maksimum seorang anak untuk belajar penjumlahan, sedangkan teori pembelajaran menguraikan bagaimana cara-cara mengajarkan (membelajarkan) penjumlahan.

Meskipun demikian, perbedaan teori pembelajaran dan teori belajar, lebih bersifat pada ruang lingkup objek penelitian (siswa). Perbedaan teori pembelajaran dan teori belajar seperti yang telah dimisalkan pada tahap selanjutnya menunjukkan hubungan yang baik dalam menggunakan metode eksperimen. Di dalam metode eksperimen guru hanya mempersoalkan bagaimana siswa mempelajari materi belajar (berpusat pada materi belajar) dan tidak mempersoalkan apa, siapa, kapan, dimana, dan bagaimana siswa (berpusat pada siswa).

Bruner dalam Uno (2008:13) mengemukakan "perlu adanya teori pembelajaran yang akan menjelaskan asas-asas untuk merancang pembelajaran yang efektif di kelas." Uno (2008:50) lebih lanjut memberikan tiga alternatif pendekatan pembelajaran ditinjau dari sudut pandang psikologi, yaitu; 1. Pendekatan perilaku (*behavioral approach*), 2. Pendekatan Kognitif (*cognitive approach*), 3. Pendekatan Terapan (*applied approach*). Landasan ketiga pendekatan tersebut dirangkum sebagai berikut:

## **3. Metode Pembelajaran**

Metode pembelajaran adalah cara atau langkah yang dilakukan guru untuk menyampaikan isi pesan pembelajaran agar tercapainya tujuan pembelajaran yang telah ditentukan. Menurut Diktaktik Metodik (1993:40), metode

mengajar banyak sekali jenisnya, disebabkan oleh karena metode ini

dipengaruhi oleh banyak faktor, misalnya :

- 1. tujuan yang berbagai macam jenis dan fungsinya.
- 2. anak didik yang berbagai macam tingkat kematangannya.
- 3. situasi yang berbagai macam keadaannya.
- 4. fasilitas yang berbagai kualitas dan kualitasnya.
- 5. pribadi guru serta kemampuan profesi misalnya yang berbeda-beda.

Selanjutnya, dalam Uno (2007:17), variabel metode pembelajaran

diklasifikasikan lebih lanjut menjadi 3(tiga) jenis, yaitu

- 1. strategi pengorganisasian (*organizational strategy*);
- 2. strategi penyampaian (*delivery strategy*);
- *3.* strategi pengelolaan (*management strategy*).

*Organizational strategy* adalah metode untuk mengorganisasi isi bidang studi yang dipilih untuk pembelajaran. "Mengorganisasi" mengacu pada suatu tindakan seperti pemilihan isi, penataan isi, pembuatan diagram, format, dan lainnya yang setingkat dengan itu. *Delivery strategy* adalah metode untuk menyampaikan pembelajaran kepada siswa dan/atau untuk menerima serta merespons masukan yang berasal dari siswa. Media pembelajaran merupakan bidang kajian utama dari strategi ini.

*Management strategy* adalah metode untuk menata interaksi antara si belajar dan variabel metode pembelajaran lainnya, variabel strategi pengorganisasian dan penyampaian isi pembelajaran.

Menurut Diktaktik Metodik dan Uno yang telah uraikan di atas, dapat

disimpulkan bahwa metode pembelajaran merupakan salah satu faktor yang

mempengaruhi metode pembelajaran yang digunakan guru dalam

menyampaikan isi pembelajaran. Metode pembelajaran akan efektif, jika

ketiga klasifikasi tersebut sesuai dengan isi pembelajaran yang akan

disampaikan.

**4. Media**

Menurut Sadiman dan Arif S. (2007:7),

media adalah segala sesuatu yang dapat digunakan untuk menyalurkan pesan dari pengirim ke penerima sehingga dapat merangsang pikiran, perasaan, perhatian, dan minat siswa sedemikian rupa sehingga proses belajar terjadi.

Memahami pengertian tersebut, sebagai penyalur pesan, media pembelajaran diperlukan bergantung tujuan belajar. Tujuan belajar ini secara tersirat dapat disamaartikan dengan pesan yang disampaikan pengirim melalui media. Dengan demikian, keberhasilan media, bergantung dari kesamaan pesan yang dikirim guru dan diterima oleh siswa. Hal inilah yang menyebabkan berbagai macam media memiliki kelebihan dan kekurangan bergantung sudut pandang ukurnya.

Media dibuat bertujuan untuk memudahkan siswa menerima pesan sedemikian rupa sehingga memudahkan siswa dalam menghayati suatu konsep ilmu. Berda-sarkan tingkat abstraksi media, siswa dapat dengan mudah menerima pesan jika siswa mengalami sendiri suatu pesan dimaksud, dan sulit menerima dan meng-hayati pesan jika siswa hanya secara verbal menerima pesan (lihat gambar 2.1).

Perbedaan berbagai macam media dimaksud lebih kepada bagaimana penerimaan siswa terhadap stimulus yang diberikan kepadanya. Dengan demikian, sebaik apapun media bergantung dari penggunaan dan pengelolaan media. Mengetahui alasan tersebut, Miarso dalam Sadiman (2007: 91-92) mengembangkan bentuk *matriks* pemilihan media didasarkan pada kesesuaian media dengan tingkat kesulitan pengendalian oleh pemakai dan tujuan belajar (lihat tabel 2.1 dan 2.2).

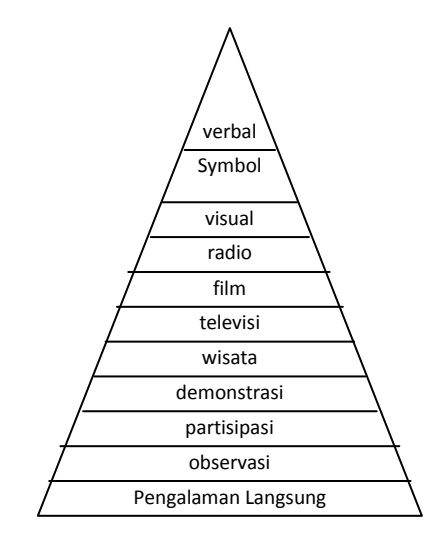

Gambar. 2.1 Kerucut pengalaman Edgar Dale

Berdasarkan tabel di atas, pengklasifikasian yang dilakukan oleh Heinich ini pada dasarnya adalah penggolongan media berdasarkan bentuk fisiknya, yaitu apakah media tersebut masuk dalam golongan media yang tidak diproyeksikan atau yang diproyeksikan, atau apakah media tertentu masuk dalam golongan media yang dapat didengar lewat audio atau dapat dilihat secara visual, dan seterusnya.

Masing-masing media mempunyai kelebihan dan kekurangan, sehingga dalam tindakan komunikasi yang berbeda tentu memerlukan media yang berbeda pula. Namun demikian, tingkat efektifitas untuk menyampaikan pesan media-media tersebut ternyata cukup berbeda. Keefektifan sebuah media dapat dilihat pada gambar diatas, yaitu jika dibelajarkan dengan pengalaman langsung.

Tabel 2.1. Pemilihan Media Menurut Kontrol Pemakaian

| Kontrol<br>Media | Portabel | Untuk<br>di<br>rumah     | Siap<br>setiap<br>saat | Terkendali | Mandiri | Umpan<br><b>Balik</b> |
|------------------|----------|--------------------------|------------------------|------------|---------|-----------------------|
| Televisi         | Tidak    | ya                       | tidak                  | tidak      | ya      | tidak                 |
| Radio            | ya       | ya                       | tidak                  | tidak      | ya      | tidak                 |
| Film             | ya       | ya                       | ya                     | sulit      | sulit   | tidak                 |
| Video kaset      | tidak    | sulit                    | ya                     | ya         | ya      | tidak                 |
| Slide            | ya       | ya                       | ya                     | ya         | ya      | tidak                 |
| Film strip       | ya       | ya                       | ya                     | ya         | ya      | tidak                 |
| Audio kaset      | ya       | ya                       | ya                     | ya         | ya      | tidak                 |
| Piringan hitam   | tidak    | $\overline{\mathcal{L}}$ | ya                     | ya         | sulit   | tidak                 |
| Buku             | ya       | ya                       | ya                     | ya         | ya      | tidak                 |
| Buku             | ya       | ya                       | ya                     | ya         | ya      | ya                    |
| terprogram       |          |                          |                        |            |         |                       |
| Komputer         | tidak    | tidak                    | ya                     | ya         | sulit   | ya                    |
| Permainan        | ya       | ya                       | ya                     | ya         | sulit   | ya                    |

Tabel 2.2. Pemilihan Media Menurut Tujuan Belajar

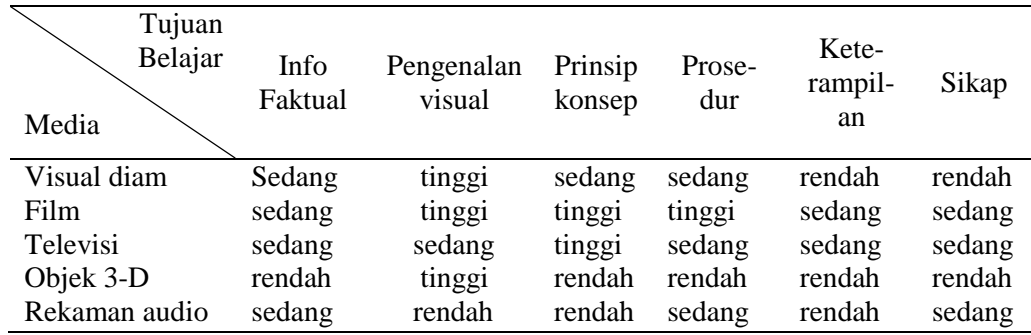

Selain itu, Sadiman dkk (2007:91), "prosedur pemilihan media ada yang dituangkan dalam bentuk *checlist*.". Lebih lanjut, Anderson dalam Sadiman dkk (2007:95) mengelompokkan media instruksional dari berbagai jenis media. Pengelompokan media dimaksud dapat dilihat pada tabel 2.3.

Tabel 2.3. Daftar Kelompok Media Instruksional

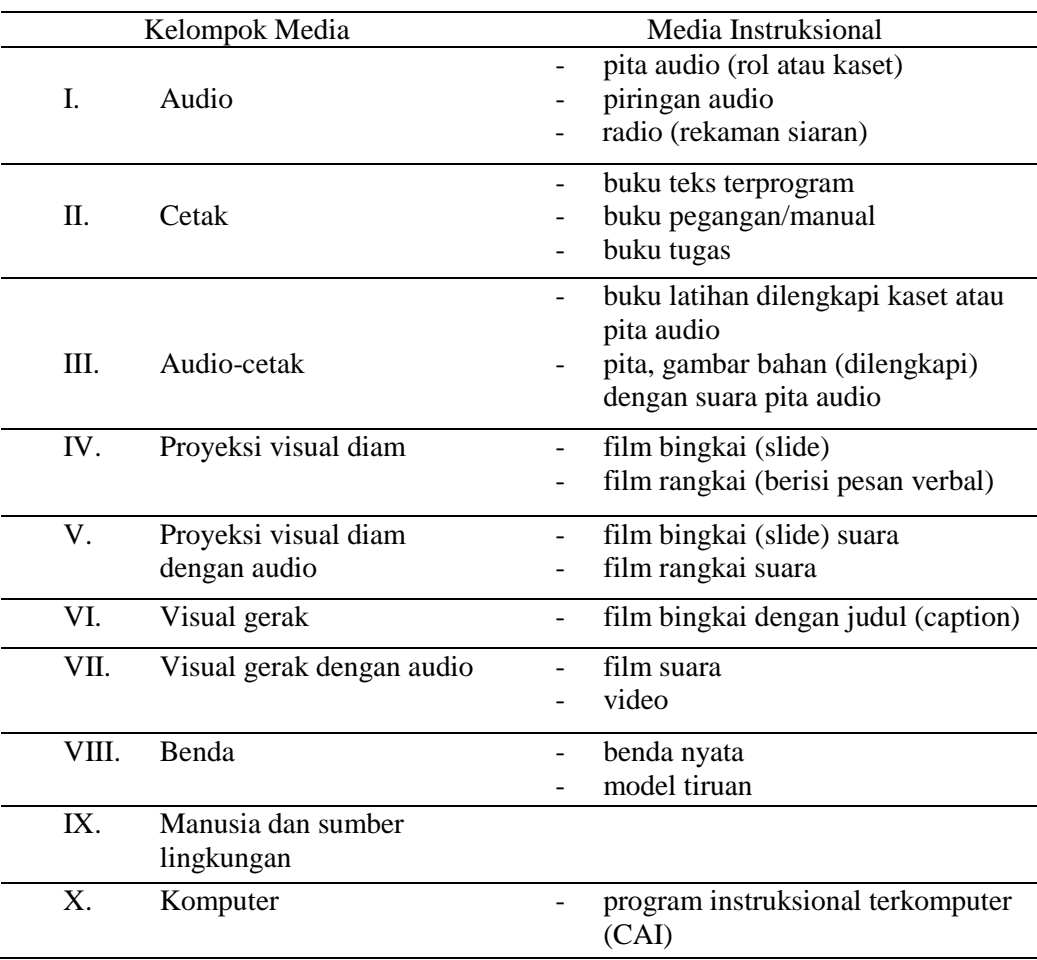

Selain Schramm, Arsyad (2000:75-77), juga mengembangkan bentuk *matriks*  pemilihan media didasarkan pada isi pelajaran (lihat tabel 2.5).

Tabel 2.4. Pemilihan Media Menurut Isi Pelajaran

| Media<br>Tujuan<br>Tugas/<br>Isi | <b>GURU INSTRUK</b> | ETAK | <b>ISN</b><br>$\approx$<br>RANSPA | <b>SLIDE</b> | ত্ৰ<br><b>GAMBAR ILUSTR</b> | <b>AUDIO-TAPE</b> | <b>TDEO KASET</b> | <b>ADIO</b> | <b>NTH</b> | ΓER<br>KOMPU | <b>ASI</b><br>SIMUL. | <b>IDEO DISC</b> | PERMAINAN | <b>TELEVISI</b> |
|----------------------------------|---------------------|------|-----------------------------------|--------------|-----------------------------|-------------------|-------------------|-------------|------------|--------------|----------------------|------------------|-----------|-----------------|
| <b>SIFAT ISI</b><br>PELAJARAN    |                     |      |                                   |              |                             |                   |                   |             |            |              |                      |                  |           |                 |
| *Fakta-fakta                     | S                   | S    | S                                 | S            | S                           | S                 | T                 | S           |            | R            | T                    | S                | S         | S               |
| *Pengenalan<br>Visual            | S                   | R    |                                   |              |                             | R                 |                   | R           |            |              | S                    |                  | R         | S               |

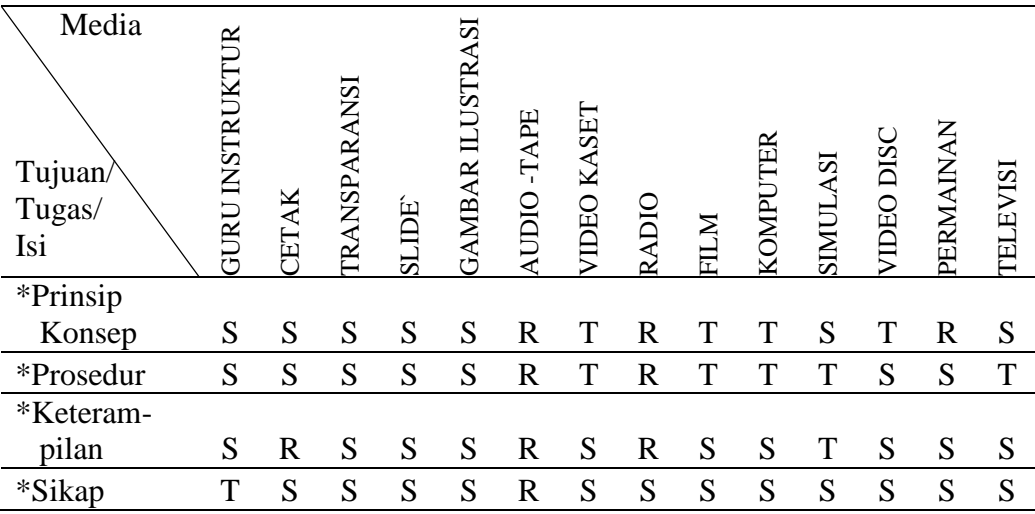

Memahami kelebihan, kekurangan, dan bentuk media instruksional dari berbagai jenis media, secara garis besar menurut Gerlack dan Ely dalam Arsyad (2000: 3),

media adalah manusia, materi, atau kejadian yang membangun kondisi yang membuat siswa mampu memperoleh pengetahuan, keterampilan, atau sikap. Dalam pengertian ini, guru, buku teks, dan lingkungan sekolah merupakan media.

Pemilihan media pembelajaran berorientasi pada hasil belajar yang diukur berdasarkan tingkat keefektifan, keefisienan, dan kemenarikan dalam penyampaian isi pesan pembelajaran. Secara umum media mempunyai kegunaan: (1) memperjelas pesan yang disampaikan, (2) mengatasi keterbatasan ruang, waktu, tenaga, dan daya indra, (3) menumbuhkan motivasi eksternal siswa, yaitu motivasi yang berasal dari luar, (4) menumbuhkan interaksi langsung antara siswa dengan sumber belajar, (5) memungkinkan siswa mandiri sesuai dengan bakat dan kemampuan visual, auditori, dan kinestetiknya, dan (6) mempersamakan pengalaman siswa dengan menimbulkan persepsi yang sama. Selain itu, keunggulan

pembelajaran menggunakan media dengan mempertimbangkan instruksional berdasarkan tabel 2.4 yang terinci pada tabel 2.5 dan 2.6, yaitu: (1) membangkitkan motivasi eksternal belajar siswa, (2) mengulang apa yang telah dipelajari siswa, (3) menyediakan stimulus belajar, (4) mengaktifkan respon siswa, (5) memberikan balikan dengan segera, dan (6) menggalakkan latihan mempersamakan persepsi melalui data.

# **5. Sarana/Alat Pendidikan**

Menurut Arikunto dalam Suryosubroto (2002: 34), sarana/alat pendidikan adalah alat yang digunakan untuk mencapai suatu tujuan pendidikan. Lebih lanjut Arikunto dalam Suryosubroto (2002: 34) mengemukakan bahwa sarana pendidikan terdiri dari : alat pengajaran, alat peraga dan alat pendidikan.

Dasar pemilihan sarana menurut Gafur dalam Suryosubroto (2002: 34), terdiri dari:

- 1) Tujuan.
- 2) Materi
- 3) Karakteristik sarana
- 4) Kemampuan anak dan
- 5) Biaya.

Sementara itu menurut Arikunto dalam Suryosubroto (2002: 35), dasar pemilihan sarana pendidikan terdiri dari:

- 1) Kondisi, kemampuan dan minat siswa.
- 2) Tersedianya fasilitas lain dan

3) Alokasi waktu.

Dari dua pendapat di atas menurut Suryosubroto (2002: 35), dapat diambil kesimpulan bahwa dasar pemilihan sarana pendidikan terdiri dari:

1) Tujuan.

2) Materi.

3) Kemampuan, minat dan usia siswa.

4) Alokasi waktu.

## **6. Media Berbasis Cetakan**

Materi pembelajaran berbasis cetakan yang paling umum dikenal adalah buku teks, buku penuntun atau lembar kerja siswa, jurnal, majalah, dan lembaran lepas. Menurut Arsyad (2000: 87-90), teks berbasis cetakan menuntut enam elemen yang perlu diperhatikan pada saat merancang, yaitu: (1) konsistensi, (2) format, (3) organisasi, (4), daya tarik, (5) ukuran huruf, dan (6) penggunaan spasi kosong.

## **a) Konsistensi**

Usaha yang perlu dilakukan untuk konsisten dalam membuat media berbasis cetak sebagai berikut:

- a. Gunakan konsistensi format dari halaman ke halaman. Usahakan agar tidak menggabungkan cetakan huruf dan ukuran huruf.
- b. Usahakan untuk konsisten dalam jarak spasi. Jarak antar judul dan baris pertama serta garis samping supaya sama, dan antara judul dan teks

utama. Spasi yang tidak sama sering dianggap buruk, tidak rapih dan oleh karena itu tidak memerlukan perhatian yang sungguh-sungguh.

# **b) Format**

Teknik memformat media berbasis cetakan sebaiknya mempertimbangkan hal-hal sebagai berikut:

- a. Jika paragraf panjang sering dugunakan, wajah satu kolom lebih sesuai; sebaliknya, jika paragraf tulisan pendek-pendek, wajah dua kolom akan lebih sesuai.
- b. Isi yang berbeda supaya dipisahkan dan dilabel secara visual.
- c. Taktik dan strategi pembelajaran yang berbeda sebaiknya dipisahkan dan dilabel secara visual.

## **c) Organisasi**

Organisasi isi materi dalam media berbasis cetakan sebaiknya mengupayakan hal-hal sebagai berikut:

- a. Upayakan untuk selalu menginformasikan siswa mengenai dimana mereka atau sejauh mana mereka dalam teks itu. Siswa harus mampu melihat sepintas bagian atau bab berapa mereka baca. Jika memungkinkan, siapkan piranti yang memberikan orientasi kepada siswa tentang posisinya dalam teks secara keseluruhan.
- b. Susunlah teks sedemikian rupa sehingga informasi mudah diperoleh.
- c. Kotak-kotak dapat digunakan untuk memisahkan bagian-bagian dari teks.

### **d) Daya Tarik**

Upaya untuk meningkatkan daya tarik siswa membaca media berbasis cetakan, yaitu: perkenalkan setiap bab atau bagian baru dengan cara yang berbeda. Ini diharapkan dapat memotivasi siswa untuk membaca terus.

## **e) Ukuran Huruf**

Ukuran huruf yang baik untuk teks mempertimbangkan hal-hal sebagai berikut:

- a. Pilihlah ukuran huruf yang sesuai dengan siswa, dan lingkungannya. Ukuran huruf biasanya dalam poin per inci. Misalnya, ukuran 24 poin per inci. Ukuran yang baik untuk teks (buku teks atau buku penuntun) adalah 12 poin.
- b. Hindari penggunaan huruf capital untuk seluruh teks karena dapat membuat proses membaca menjadi sulit.

## **f) Ruang Spasi Kosong**

Fungsi pemberian ruang spasi kosong termuat dalam rincian teknik penggunaan sebagai berikut:

- a. Gunakan spasi kosong yang tak berisi teks atau gambar untuk menambah kontras. Hal ini penting untuk memberikan kesempatan siswa untuk beristirahat pada titik-titik tertentu pada saat matanya bergerak menyusuri teks. Ruang kosong dapat berbentuk:
	- 1. Ruang sekitar judul.
- 2. Batas tepi; batas tepi yang luas memaksa perhatian siswa untuk masuk ke tengah-tengah halaman.
- 3. Spasi antar kolom; semakin lebar kolomnya, semakin luas spasi di antaranya.
- 4. Permulaan paragraf diidentitasi.
- 5. Penyesuaian spasi antar baris atau antar paragraf.
- b. Sesuaikan spasi antar baris untuk meningkatkan tampilan dan tingkat keterbacaan.
- c. Tambahkan spasi antar paragraf untuk meningkatkan tingkat keterbacaan.

# **7. Media Instruksional Edukatif**

Media instruksional edukatif adalah sarana komunikasi dalam proses belajar mengajar yang berupa perangkat keras maupun perangkat lunak untuk mencapai proses dan hasil instruksional secara efektif dan efisien, serta tujuan instruksional dapat dicapai dengan mudah.

Beberapa pengertian media instruksional edukatif dalam Rohani (1997:3) yaitu:

- 1. segala jenis sarana pendidikan yang digunakan sebagai perantara dalam proses belajar mengajar untuk meningkatkan efektivitas dan efisiensi pencapaian tujuan instruksional. mencakup media grafis, media yang menggunakan penampil, peta, model, globe, dan sebagainya.
- 2. peralatan fisik untuk menyampaikan isi instruksional, termasuk buku, film, video, tipe, sajian slide, guru dan perilaku non verbal.

Proses komunikasi dapat berjalan efektif dan efisien apabila mengenal peranan dan fungsi media instruksional edukatif. Perananan dan fungsi media instruksional edukatif sangat dipengaruhi oleh ruang, waktu, pendengar (penerima pesan atau peserta didik) serta sarana dan prasarana yang tersedia, disamping sifat dari media intrstruksional edukatif. Menurut McKnown ada empat fungsi, yaitu:

- 1. mengubah titik berat pendidikan formal, yaitu dari pendidikan yang menekankan pada instruksional akademis menjadi pendidikan yang mementingkan kebutuhan kehidupan peserta didik.
- 2. membangkitkan motivasi belajar pada peserta didik karena:
	- a. media instruksional edukatif pada umumnya merupakan sesuatu yang baru bagi peserta didik, sehingga menarik perhatian peserta didik.
	- b. penggunaan media instruksional edukatif memberikan kebebasan kepada peserta didik lebih besar dibandingkan dengan cara belajar tradisional.
	- c. media instruksional edukatif lebih konkret dan mudah dipahami.
	- d. memungkinkan peserta didik berbuat sesuatu.
	- e. mendorong peserta didik untuk ingin tahu lebih banyak.
- 3. memberikan kejelasan *(clarification).*
- 4. memberikan rangsangan *(stimulation).* (Rohani, 1997:8)

Berdasarkan beberapa pendapat di atas, media instruksional edukatif adalah media yang disusun secara operasional untuk meningkatkan aktivitas dan motivasi belajar siswa secara efektif dan efisien dalam pencapaian tujuan instruksional.

#### **8. E-Book**

Buku elektronik (disingkat Buku-e atau *e-book*) atau buku digital adalah versi elektronik dari buku. Jika buku pada umumnya terdiri dari kumpulan kertas yang dapat berisikan teks atau gambar, maka buku elektronik berisikan

informasi digital yang juga dapat berwujud teks atau gambar. Dewasa ini buku elektronik diminati karena ukurannya yang kecil bila dibandingkan dengan buku, dan juga umumnya memiliki fitur pencarian, sehingga kata-kata dalam buku elektronik dapat dengan cepat dicari dan ditemukan. Terdapat berbagai format buku elektronik yang populer, antara lain adalah teks polos, pdf, jpeg, doc lit dan html. Masing-masing format memiliki kelebihan dan kekurangan masing-masing, dan juga bergantung dari alat yang digunakan untuk membaca buku elektronik tersebut.

Salah satu usaha untuk melestarikan literatur berbentuk buku yang banyak jumlahnya dan memerlukan biaya perawatan yang mahal adalah dengan melakukan transfer dari bentuk buku ke bentuk buku elektronik. Dalam hal ini akan banyak ruang dan juga upaya yang dihemat untuk merawat literaturliteratur tersebut.

Amazon Menjadi salah satu perusahaan yang mengembangkan Buku elektronik ini, mereka menggunakan buku elektronik semakin populer karena dapat dibaca kapan saja dimana saja dengan Kindle, salah satu tablet luncuran mereka. Buku elektronik dapat dibuka dengan berbagai macam software diantaranya *Adobe Acrobat, Microsoft Word* dan masih banyak lagi tergantung format yang dimiliki.

### **a) Format Buku Elektronik**

Terdapat berbagai format buku elektronik yang banyak digunakan. Popularitas umumnya bergantung pada ketersediaan berbagai buku elektronik dalam format tersebut dan mudahnya piranti lunak yang digunakan untuk membaca jenis format tersebut diperoleh.

# **1. Teks Polos**

Teks polos adalah format paling sederhana yang dapat dilihat hampir dalam setiap piranti lunak menggunakan komputer personal. Untuk beberapa devais mobil format dapat dibaca menggunakan piranti lunak yang harus lebih dulu diinstal.

# **2. PDF**

Format pdf memberikan kelebihan dalam hal format yang siap untuk dicetak. Bentuknya mirip dengan bentuk buku sebenarnya. Selain itu terdapat pula fitur pencarian, daftar isi, memuat gambar, pranala luar dan juga multimedia.

# **3. JPEG**

Seperti halnya format gambar lainnya, format JPEG memliki ukuran yang besar dibandingkan informasi teks yang dikandungnya, oleh karena itu format ini umumnya populer bukan untuk buku elektronik yang memilki banyak teks akan tetapi untuk jenis buku komik atau manga yang proporsinya lebih didominasi oleh gambar.

# **4. LIT**

Format LIT merupakan format dari *Microsoft Reader* yang memungkinkan teks dalam buku elektronik disesuaikan dengan lebar layar divais mobil yang digunakan untuk mebacanya. Format ini memiliki kelebihan bentuk huruf yang nyaman untuk dibaca.

### **5. Docx**

Format Docx merupakan format dari *Microsoft Word* yang sangat banyak ditemui sekarang dan tersebar di Internet, format ini sangat banyak digunakan karena banyaknya pengguna MS Word dan file keluaran yang cukup kecil, selain itu huruf yang lebih variatif membuatnya sangat digemari.

# **6. HTML**

Dalam format HTML ini gambar dan teks dapat diakomodasi. Layout tulisan dan gambar dapat diatur, akan tetapi hasil dalam layar kadang tidak sesuai apabila dicetak.

## **7. Format** *Open Electronic Book Package*

Format ini dikenal pula sebagai *OPF FlipBook*. OPF adalah suatu format buku elektronik yang berbasis pada XML yang dibuat oleh sistem buku elektronik. Buku elektronik dalam format ini dikenal saat *FlipBooks* sebagai piranti lunak penyaji menampilkan buku dalam format 3D yang bisa dibuka-buka (*flipping*). Terdapat suatu proyek yang sedang berjalan yang berupaya agar format OPF ini dapat dibaca menggunakan penjelajah Internet standar (semisal: *Mozilla, Firefox, atau Microsoft Internet Explorer*), tanpa perlu adanya perlengkapan

(piranti lunak, plugin) tambahan. Saat ini untuk melihat buku elektronik dalam format OPF sehingga diperoleh rasa benar-benar membuka buku (*flipping experience*) diperlukan piranti lunak penyaji pada sisi klien atau pengguna.

### **b) Buku Elektronik di Indonesia**

Sumber buku elektronik yang legal di Indonesia, antara lain dirilis oleh Departemen Pendidikan Nasional dengan dibukanya Buku Sekolah Elektronik (BSE). BSE adalah buku elektronik legal dengan lisensi terbuka yang meliputi buku teks mulai dari tingkatan dasar sampai lanjut. Buku-buku di BSE telah dibeli hak ciptanya oleh pemerintah Indonesia melalui Depdiknas, sehingga bebas diunduh, direproduksi, direvisi serta diperjualbelikan tetapi dengan batas atas harga yang telah ditentukan. Lebih dari itu, seluruh buku ini telah dinilai dan lolos saringan dari penilai di Pusat Kurikulum dan Perbukuan, Badan Penelitian dan Pengembangan, Kementerian Pendidikan dan Kebudayaan. Buku-buku tersebut dapat dilihat dan diunduh di laman<http://bse.kemdikbud.go.id/> atau [http://puskurbuk.net/web13/.](http://puskurbuk.net/web13/)

Lembaga Ilmu Pengetahuan Indonesia juga menyediakan sarana bagi penulis dan publik untuk membuka akses atas aneka buku elektronik dengan lisensi terbuka. Sarana ini telah dibuka dengan nama BUKU-e. Selain untuk buku-buku ilmiah, BUKU-e LIPI juga ditujukan untuk buku 'pembelajaran ilmiah', seperti diktat, buku teks, dll. Termasuk buku-buku BSE juga di-*mirror* di BUKU-e LIPI.

#### **9. Soal Interaktif**

Dalam wikipedia, "interaktif berarti melakukan aksi; antar-hubungan; saling aktif". Dari penjelasan tentang interktif dapat diartikan bahwa soal interaktif adalah suatu bentuk pertanyaan yang mampu memberikan aksi antara siswa dengan soal, sehingga terjadinya interaksi yang aktif dari siswa dengan soal.

### **10. Penjelasan Naratif**

Narasi adalah salah satu jenis pengembangan paragraf dalam sebuah tulisan yang rangkaian peristiwa dari waktu kewaktu dijabarkan dengan urutan awal, tengah, dan akhir.

Sehingga dapat ditarik kesimpulan bahwa penjelasan naratif adalah suatu penjabaran isi materi yang disampaikan secara lisan dari waktu kewaktu secara berurutan dari awal, tengah, dan akhir.

## **11. Virtual Laboratorium**

Laboratorium virtual merupakan sistem yang dapat digunakan untuk mendukung sistem praktikum yang berjalan secara konvensional

Tujuan dari Virtual Lab ini adalah:

- Di dalam pembelajaran "*e-leraning*" fokus utamanya adalah siswa.
- Siswa menjadi mandiri dan bertanggung-jawab untuk pembelajarannya (siswa aktif)
- Menjadi alternatif dalam bidang pendidikan.

#### **12. Listrik Dinamis**

Aliran muatan listrik pada kawat Anda kenal sebagai arus listrik. Aliran muatan dapat berupa muatan positif (proton) dan muatan negatif (elektron). Aliran listrik yang mengalir pada penghantar dapat berupa arus searah atau *direct current* (DC) dan dapat berupa arus bolak-balik atau *alternating current* (AC).

### **a) Arus Listrik**

Pada dasarnya rangkaian listrik dibedakan menjadi dua, yaitu rangkaian listrik terbuka dan rangkaian listrik tertutup. Rangkaian listrik terbuka adalah suatu rangkaian yang belum dihubungkan dengan sumber tegangan, sedangkan rangkaian listrik tertutup adalah suatu rangkaian yang sudah dihubungkan dengan sumber tegangan.

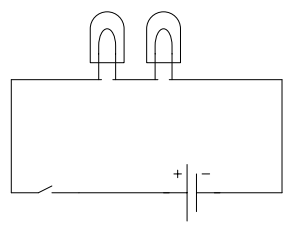

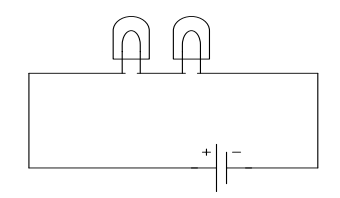

 Gambar 2.2. Rangkaian terbuka Gambar 2.3. Rangkaian tertutup Pada rangkaian listrik tertutup, terjadi aliran muatan-muatan listrik. Aliran muatan listrik positif identik dengan aliran air. Perhatikan Gambar 2.4 dan 2.5!

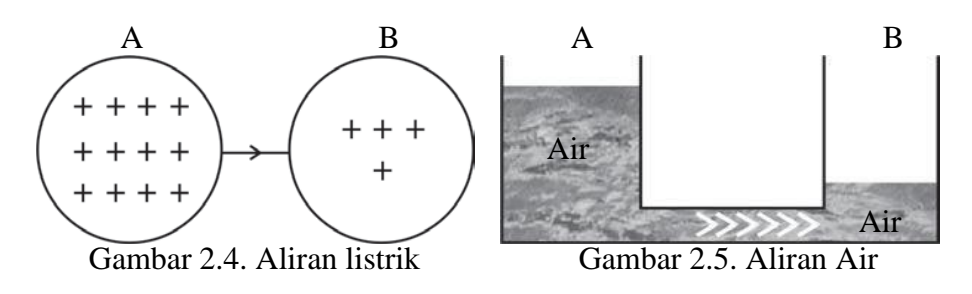

Air dalam bejana A mempunyai energi potensial lebih tinggi daripada air dalam bejana B, sehingga terjadi aliran air dari bejana A menuju bejana B atau dikatakan bahwa potensial di A lebih tinggi daripada potensial di B sehingga terjadi aliran muatan listrik dari A ke B. Jadi, dapat dikatakan bahwa muatan listrik positif mengalir dari titik berpotensial tinggi ke titik berpotensial rendah. Selanjutnya, aliran muatan listrik positif tersebut dinamakan *arus listrik*. Jadi, arus listrik dapat didefinisikan sebagai aliran muatan positif dari potensial tinggi ke potensial rendah. Arus listrik terjadi apabila ada perbedaan potensial.

Arah aliran elektron dari potensial rendah ke potensial tinggi (berlawanan dengan arah aliran muatan positif). Namun hal ini tidak menjadikan masalah, karena banyaknya elektron yang mengalir dalam suatu penghantar sama dengan banyaknya muatan listrik positif yang mengalir, hanya arahnya yang berlawanan. Jadi, arus listrik tetap didefinisikan berdasarkan aliran muatan positif yang disebut *arus konvensional*.

### **1. Kuat Arus Listrik**

Pada baterai terdapat dua kutub yang potensialnya berbeda. Jika kedua kutub tersebut dihubungkan dengan lampu melalui kabel, maka akan terjadi perpindahan elektron dari kutub negatif ke kutub positif atau terjadi arus listrik dari kutub positif ke kutub negatif, sehingga lampu dapat menyala.

Selanjutnya, jika baterai yang digunakan dua buah, maka lampu akan menyala lebih terang. Jika baterai yang digunakan tiga buah, maka lampu menyala makin terang. Mengapa demikian? Hal ini disebabkan beda potensial kutub positif dan kutub negatifnya makin besar sehingga muatan-muatan listrik yang mengalir pada penghantar makin banyak atau arus listriknya makin besar. Besarnya arus listrik (disebut kuat arus listrik) sebanding dengan banyaknya muatan listrik yang mengalir. Kuat arus listrik merupakan kecepatan aliran muatan listrik. Dengan demikian, yang dimaksud dengan kuat arus listrik adalah jumlah muatan listrik yang melalui penampang suatu penghantar setiap satuan waktu. Bila jumlah muatan *q* melalui penampang penghantar dalam waktu *t*, maka kuat arus *I* secara matematis dapat ditulis sebagai berikut.

$$
I = \frac{q}{t} \text{ atau } q = I \, x \, t
$$

Keterangan :

*I* : kuat arus listrik (A)

*q* : muatan listrik yang mengalir (C)

*t* : waktu yang diperlukan (s)

Berdasarkan persamaan tersebut, dapat disimpulkan bahwa *satu coulomb* adalah muatan listrik yang melalui sebuah titik dalam suatu penghantar dengan arus listrik tetap satu ampere dan mengalir selama satu sekon.

#### **2. Mengukur Kuat Arus Listrik**

Bagaimana cara mengetahui besarnya arus listrik? Alat yang dapat digunakan untuk mengetahui kuat arus listrik adalah *amperemeter*. Pada pengukuran kuat arus listrik, amperemeter disusun seri pada rangkaian listrik sehingga kuat arus yang mengalir melalui amperemeter sama dengan kuat arus yang mengalir pada penghantar. Perhatikan Gambar 2.6!

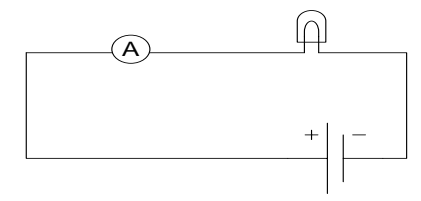

Gambar. 2.6. Amperemeter dipasang seri

Cara memasang amperemeter pada rangkaian listrik adalah sebagai berikut.

- a. Terminal positif amperemeter dihubungkan dengan kutub positif sumber tegangan (baterai).
- b. Terminal negatif amperemeter dihubungkan dengan kutub negatif sumber tegangan (baterai).

Jika sakelar pada rangkaian dihubungkan, maka lampu pijar menyala dan jarum pada amperemeter menyimpang dari angka nol. Besar simpangan jarum penunjuk pada amperemeter tersebut menunjukkan besar kuat arus yang mengalir.

Jika sakelar dibuka, maka lampu pijar padam dan jarum penunjuk pada amperemeter kembali menunjuk angka nol. Artinya tidak ada aliran

listrik pada rangkaian tersebut. Dengan demikian, dapat disimpulkan bahwa arus listrik hanya mengalir pada rangkaian tertutup.

# **3. Sakelar dan Sekering**

Sakelar adalah alat yang berfungsi menghubungkan dan memutuskan arus listrik dalam waktu sementara. Dalam rangkaian listrik, sakelar dipasang secara seri. Ketika sakelar bekerja, rangkaian listrik tertutup dan arus listrik mengalir. Ketika sakelar tidak bekerja, maka rangkaian listrik menjadi terbuka, sehingga arus listrik tidak mengalir.

Sakelar dalam rangkaian listrik dibedakan menjadi dua macam, yaitu *sakelar satu kutub* dan *sakelar tukar*. Sakelar satu kutub digunakan untuk menyambung atau memutus arus pada satu cabang rangkaian, sedangkan sakelar tukar digunakan untuk menyambung dan memutus arus pada dua cabang rangkaian secara bergantian.

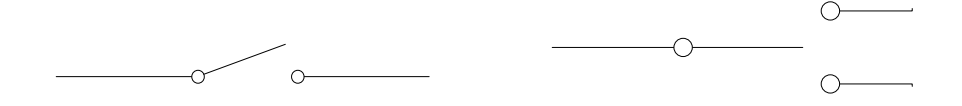

Gambar 2.7. Simbol sakelar satu kutub Gambar 2.8. Simbol sakelar tukar

Sekering mempunyai fungsi sebagai pemutus arus listrik secara otomatis. Sekering terbuat dari logam bertitik lebur rendah yang berupa kawat halus. Jika arus listrik yang lewat terlalu besar atau melebihi kapasitas, maka kawat ini akan meleleh dan putus sehingga aliran arus listrik akan berhenti. Misalnya, jika terjadi korsleting (hubungan

pendek), maka kuat arus akan membesar. Arus yang besar ini dapat memanaskan kawat sekering sampai meleleh dan akhirnya putus.

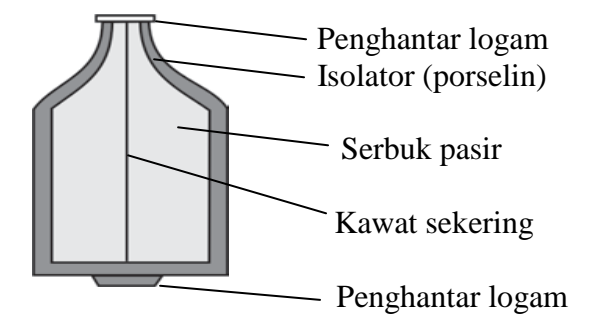

Gambar 2.9. Skema sekring

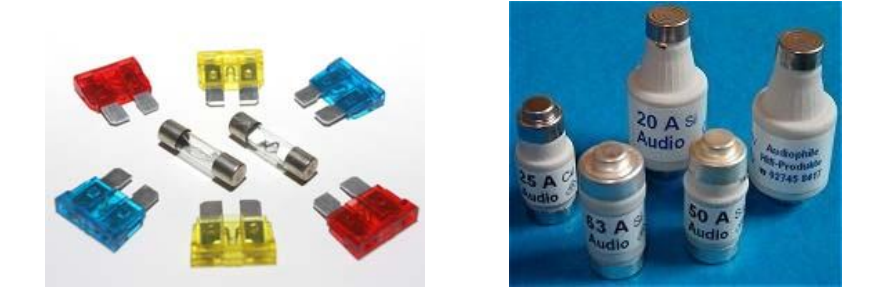

Gambar 2.10. macam-macam bentuk sekering

# **b) Arus Searah (DC) dan Arus Bolak-Balik (AC)**

Apabila sebuah baterai dihubungkan pada suatu rangkaian, arus mengalir dengan tetap pada satu arah yang disebut arus searah atau DC (*direct current*). Untuk generator listrik pada pusat pembangkit tenaga listrik menghasilkan arus bolak-balik atau AC (*alternating current*). Arus listrik bolak-balik arahnya selalu berubah secara periodik terhadap waktu. Nilai arus dan tegangan bolakbalik selalu berubah-ubah menurut waktu, dan mempunyai pola grafik simetris berupa fungsi sinusoida (Gambar 2.11). Arus listrik yang dipasok ke rumah-rumah dan kantorkantor oleh perusahaan listrik sebenarnya adalah arus listrik bolak-balik

(AC).

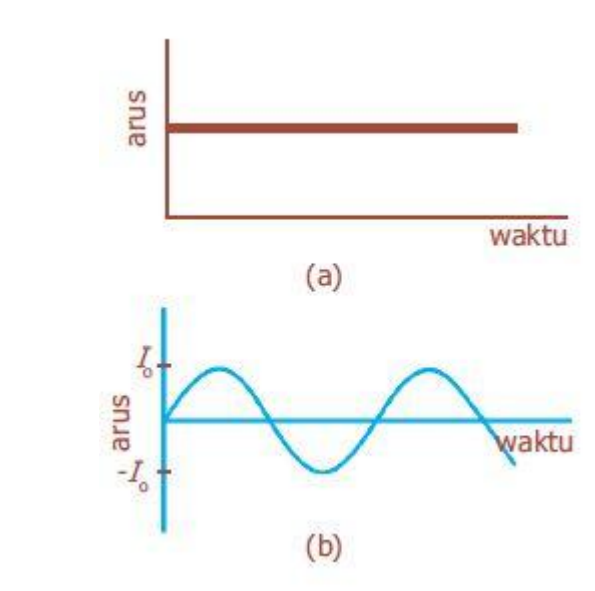

Gambar 2.11. Grafik hubungan arus dengan waktu pada: (a) arus searah, (b) arus bolakbalik.

Tegangan yang dihasilkan oleh suatu generator listrik berbentuk sinusoida, sehingga arus yang dihasilkannya juga sinusoida. Tegangan sebagai fungsi waktu dapat dinyatakan:

$$
V=V_0 \cdot \sin 2\pi f
$$

Potensial listrik *V* berosilasi antara +*V*<sup>0</sup> dan -*V*0, di mana *V*<sup>0</sup> disebut sebagai tegangan puncak. Frekuensi *f* adalah jumlah osilasi lengkap yang terjadi tiap sekon. Pada sebagian besar daerah Amerika Serikat dan Kanada, frekuensi *f* sebesar 60 Hz, sedangkan di beberapa negara menggunakan frekuensi 50 Hz. Berdasarkan Hukum Ohm, jika sepanjang tegangan *V* ada hambatan R, maka arus *I* adalah:

$$
I = \frac{V}{R} = \frac{V_0 \sin 2\pi ft}{R}
$$

$$
I = I_0 \cdot \sin^2 2\pi ft
$$

Nilai  $I_0 = \frac{V_0}{R}$  $\frac{a_0}{R}$ adalah arus puncak. Arus dianggap positif ketika elektronelektron mengalir ke satu arah dan negatif jika mengalir ke arah yang berlawanan. Besarnya daya yang diberikan pada hambatan *R* pada setiap saat adalah:

$$
P = I^2. R = I_0^2 . \sin^2 2\pi f t
$$

Karena arus dikuadratkan, berarti daya selalu bernilai positif, perhatikan Gambar 2.12.

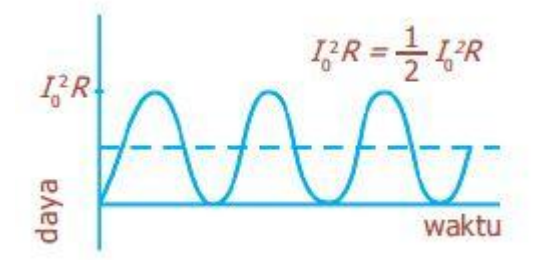

Gambar 2.12. Daya pada sebuah resistor pada rangkaian AC.

Nilai sin<sup>2</sup> *2πft* berfariasi antara 0 dan 1. Daya rata-rata yang dihasilkan, *P*, adalah  $P=\frac{1}{2}$  $\frac{1}{2}I_0^2$ . *R*, karena  $P = \frac{V^2}{R}$  $\frac{V^2}{R} = \frac{V_0^2}{R}$  $\frac{\sqrt{6}}{R}$  sin<sup>2</sup> 2πft, kita juga dapat tentukan daya rata-ratanya :

$$
\overline{P} = \frac{1}{2} \; \frac{V_0^2}{R}
$$

Akar kuadrat dari arus atau tegangan merupakan nilai rms (*root mean square* atau akar-kuadrat-rata-rata), didapatkan:

$$
I_{rms} = \frac{I_0}{\sqrt{2}} = 0,707 \, . \, I_0
$$

$$
V_{rms} = \frac{V_0}{\sqrt{2}} = 0,707 \, . \, V_0
$$

Nilai *V*rms dan *I*rms kadang-kadang disebut "nilai efektif ". Keduanya dapat disubstitusikan langsung ke dalam rumus daya, sehingga diperoleh persamaan daya rata-rata:

$$
\overline{P} = I^2_{rms} \cdot R
$$

$$
\overline{P} = \frac{V_{rms}^2}{R}
$$

Dari persamaan di atas, berarti daya yang sama dapat dihasilkan pada arus searah yang nilai *I* dan *V* nya sama dengan nilai rms *I* dan *V* pada arus bolik-balik.

## **c) Beda Potensial**

Potensial listrik adalah banyaknya muatan yang terdapat dalam suatu benda. Suatu benda dikatakan mempunyai potensial listrik lebih tinggi daripada benda lain, jika benda tersebut memiliki muatan positif lebih banyak daripada muatan positif benda lain.

$$
\begin{array}{ccc}\n & B & C & D \\
\hline\n\end{array}\n\bigcup\n\begin{array}{c}\n & B & C \\
\hline\n- & - & - \\
\hline\n\end{array}\n\bigcap\n\begin{array}{c}\n & D \\
 & \hline\n- & - & - \\
\hline\n\end{array}\n\bigcap\n\begin{array}{c}\n & D \\
 & \hline\n- & - & - \\
\hline\n\end{array}\n\bigcap\n\begin{array}{c}\n & D \\
 & \hline\n- & - & - \\
\hline\n\end{array}\n\bigcap\n\begin{array}{c}\n & D \\
 & \hline\n- & - & - \\
\hline\n\end{array}\n\bigcap\n\begin{array}{c}\n & D \\
 & \hline\n- & - & - \\
\hline\n\end{array}\n\bigcap\n\begin{array}{c}\n & D \\
 & \hline\n- & - & - \\
\hline\n\end{array}\n\bigcap\n\begin{array}{c}\n & D \\
 & \hline\n- & - & - \\
\hline\n\end{array}\n\bigcap\n\begin{array}{c}\n & D \\
 & \hline\n- & - & - \\
\hline\n\end{array}\n\bigcap\n\begin{array}{c}\n & D \\
 & \hline\n- & - & - \\
\hline\n\end{array}\n\bigcap\n\begin{array}{c}\n & D \\
 & \hline\n- & - & - \\
\hline\n\end{array}\n\bigcap\n\begin{array}{c}\n & D \\
 & \hline\n- & - & - \\
\hline\n\end{array}\n\bigcap\n\begin{array}{c}\n & D \\
 & \hline\n- & - & - \\
\hline\n\end{array}\n\bigcap\n\begin{array}{c}\n & D \\
 & \hline\n- & - & - \\
\hline\n\end{array}\n\bigcap\n\begin{array}{c}\n & D \\
 & \hline\n- & - & - \\
\hline\n\end{array}\n\bigcap\n\begin{array}{c}\n & D \\
 & \hline\n- & - & - \\
\hline\n\end{array}\n\bigcap\n\begin{array}{c}\n & D \\
 & \hline\n- & - & - \\
\hline\n\end{array}\n\bigcap\n\begin{array}{c}\n & D \\
 & \hline\n- & - & - \\
\hline\n\end{array}\n\bigcap\n\begin{array}{c}\n & D \\
 & \hline\n- & - & - \\
\hline\n\end{array}\n\bigcap\n\begin{array}{c}\n & D \\
 & \hline\n- & - & - \\
\hline\n\end{array}\n\bigcap\n\begin{array}{c}
$$

Pada gambar di atas, terlihat bahwa benda A memiliki muatan positif paling banyak sehingga benda A mempunyai potensial listrik paling tinggi, disusul benda B, C, baru kemudian D. Apa yang dimaksud dengan beda potensial?

Beda potensial listrik (tegangan) timbul karena dua benda yang memiliki potensial listrik berbeda dihubungkan oleh suatu penghantar. Beda potensial ini berfungsi untuk mengalirkan muatan dari satu titik ke titik lainnya. Satuan beda potensial adalah volt (V). Alat yang digunakan untuk mengukur beda potensial listrik disebut *voltmeter*. Secara matematis beda potensial dapat dituliskan sebagai berikut.

$$
V=\frac{W}{q}
$$

Keterangan :

- *V* : beda potensial (V)
- *W* : usaha / energi (J)
- *q* : muatan listrik (C)

# **d) Hukum Ohm**

Pada rangkaian listrik tertutup, terjadi aliran arus listrik. Arus listrik mengalir karena adanya beda potensial antara dua titik pada suatu penghantar, seperti pada lampu senter, radio, dan televisi. Alat-alat tersebut dapat menyala (berfungsi) karena adanya aliran listrik dari sumber tegangan yang dihubungkan dengan peralatan tersebut sehingga menghasilkan beda potensial.

Orang pertama yang menyelidiki hubungan antara kuat arus listrik dengan beda potensial pada suatu penghantar adalah Georg Simon Ohm, ahli fisika dari Jerman. Ohm berhasil menemukan hubungan secara

matematis antara kuat arus listrik dan beda potensial, yang kemudian dikenal sebagai Hukum Ohm.

Anda ketahui bahwa makin besar beda potensial yang ditimbulkan, maka kuat arus yang mengalir makin besar pula. Besarnya perbandingan antara beda potensial dan kuat arus listrik selalu sama (konstan). Jadi, beda potensial sebanding dengan kuat arus (*V* ~ *I*). Secara matematis dapat Anda tuliskan  $V = m \times I$ , *m* adalah konstanta perbandingan antara beda potensial dengan kuat arus. Untuk lebih jelasnya perhatikan gambar grafik berikut!

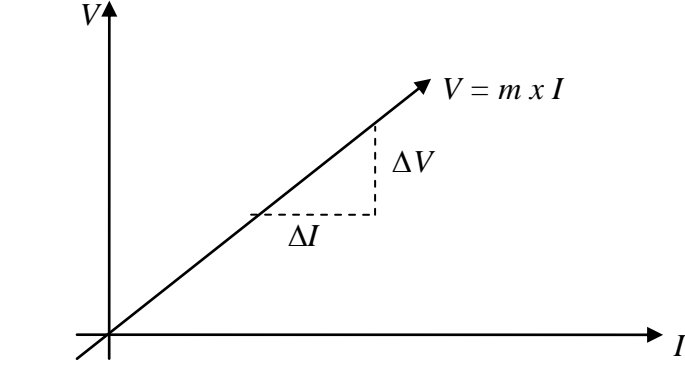

Gambar 2.14. Grafik hubungan antara kuat arus dengan beda potensial

Berdasarkan grafik di atas, nilai *m* dapat Anda peroleh dengan Persamaan  $m =$  $\Delta V$ ∆ . Nilai *m* yang tetap ini kemudian didefinisikan sebagai besaran hambatan listrik yang dilambangkan *R*, dan diberi satuan ohm (Ω) untuk menghargai Georg Simon Ohm. Jadi, persamaan tersebut dapat dituliskan sebagai berikut.

$$
R = \frac{V}{I}
$$
atau  $V = I x R$ 

Keterangan :

- *V* : beda potensial atau tegangan (V)
- *I* : kuat arus (A)
- *R* : hambatan listrik  $(\Omega)$

Persamaan di atas dikenal sebagai Hukum Ohm, yang berbunyi "*Kuat arus yang mengalir pada suatu penghantar sebanding dengan beda potensial antara ujung-ujung penghantar itu dengan syarat suhunya konstan/tetap.*"

# **e) Hambatan Listrik**

Berdasarkan persamaan hukum Ohm, hambatan listrik dapat didefinisikan sebagai hasil bagi beda potensial antara ujung-ujung penghantar dengan kuat arus yang mengalir pada penghantar tersebut. Untuk mengenang jasa Georg Simon Ohm, namanya dipakai sebagai satuan hambatan listrik, yaitu ohm (Ω). Suatu penghantar dikatakan mempunyai hambatan satu ohm apabila dalam penghantar tersebut mengalir arus listrik sebesar satu ampere yang disebabkan adanya beda potensial di antara ujung-ujung penghantar sebesar satu volt.

# **1. Jenis-Jenis Hambatan**

Pada kehidupan sehari-hari dikenal beberapa jenis hambatan (resistor) yang sering digunakan sesuai kebutuhannya. Jenis-jenis hambatan (resistor) tersebut, antara lain, resistor tetap dan resistor variabel.

#### **a. Resistor Tetap**

Pada resistor tetap yang biasanya dibuat dari karbon atau kawat nikrom tipis, nilai hambatannya disimbolkan dengan warna-warna yang melingkar pada kulit luarnya. Simbol warnawarna tersebut mempunyai arti sesuai dengan letaknya. Perhatikan Tabel 2.13!

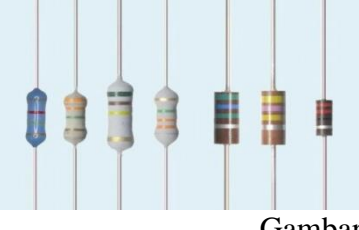

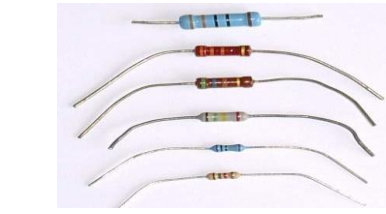

Gambar 2.15. Resistor tetap

| Warna      | Pita ke-1  | Pita ke-2  | Pita ke-3    | Pita ke-4 |
|------------|------------|------------|--------------|-----------|
|            | Angka ke-1 | Angka ke-2 | Angka ke nol | Akurasi   |
| Hitam      |            |            |              |           |
| Coklat     |            |            | $\theta$     | $±$ 1 %   |
| Merah      | 2          | 2          | 00           | $\pm$ 2 % |
| Oranye     | 3          | 3          | 000          |           |
| Kuning     | 4          | 4          | 0 0 0 0      |           |
| Hijau      | 5          | 5          | 00 000       |           |
| Biru       | 6          | 6          | 000 000      |           |
| Ungu       |            |            |              |           |
| Abu-Abu    | 8          | 8          |              |           |
| Putih      | 9          | 9          |              |           |
| Emas       |            |            | $x\,0,1$     | ± 5%      |
| Perak      |            |            | $\ge 0.01$   | ± 10%     |
| Tanpa Pita |            |            |              | ± 20%     |

Tabel 2.5. Kode Warna Resistor

Nurachmandani.(2009:192)

Warna pada pita ke-1 menunjukkan angka pertama, pita ke-2 menunjukkan angka ke-2, pita ke-3 menunjukkan banyaknya angka nol, dan pita ke-4 menunjukkan tingkat akurasi. Resistor tetap yang dipasang pada rangkaian listrik seperti radio, televisi, dan komputer berfungsi untuk mengatur kuat arus listrik dan beda potensial pada

nilai-nilai tertentu sehingga komponen-komponen listrik pada rangkaian tersebut dapat berfungsi dengan baik.

# **b. Resistor Variabel**

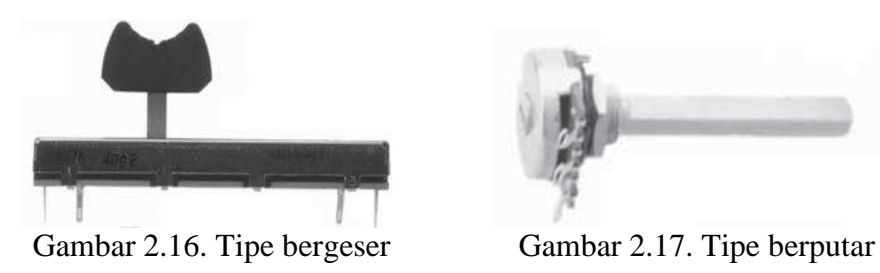

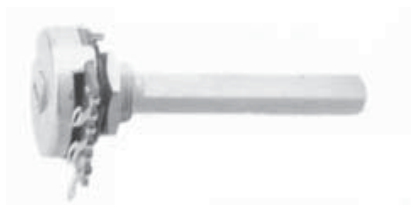

Di pasaran, resistor variabel yang kita kenal ada dua, yaitu resistor variabel tipe berputar dan bergeser (*rheostat*). Pada prinsipnya, cara kerja kedua resistor ini adalah sama, yaitu memutar atau menggeser kontak luncur untuk menambah atau mengurangi nilai hambatan sesuai kebutuhan. Resistor variabel ini dapat kita temui pada sistem volume di radio, *tape recorder*, dan alat-alat elektronik lainnya.

## **2. Mengukur Hambatan**

Anda telah dapat mengukur besar kuat arus maupun beda potensial pada suatu penghantar. Sekarang, bagaimana caranya mengukur besar hambatan listrik? Untuk mengukur hambatan listrik ada dua cara, yaitu secara langsung dan tidak langsung.

# **a. Mengukur Hambatan Secara Langsung**

Anda tentu telah mengenal *multimeter*, yaitu alat yang dapat digunakan untuk mengukur kuat arus, beda potensial, dan hambatan. Untuk mengukur hambatan dengan menggunakan multimeter, terlebih dahulu kita putar sakelar pilih pada multimeter ke arah yang bertanda *R*. Dengan demikian, multimeter telah berfungsi sebagai *ohmmeter* (pengukur hambatan). Hubungkan ujung-ujung terminal multimeter dengan ujung-ujung benda yang akan diukur hambatannya, kemudian perhatikan skala yang ditunjukkan pada multimeter!

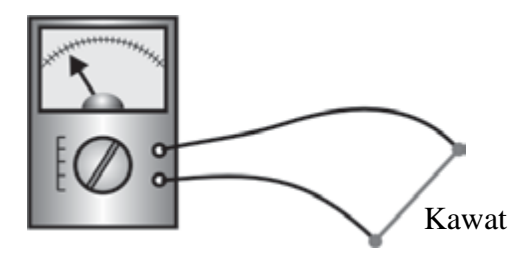

Gambar 2.18. Penggunaan multimeter

# **b. Mengukur Hambatan Secara Tidak Langsung**

Selain menggunakan multimeter, Anda juga dapat menggabungkan voltmeter dan amperemeter secara bersama-sama pada rangkaian listrik yang diukur hambatannya. Voltmeter dipasang secara paralel, sedangkan amperemeter dipasang seri dengan benda yang akan diukur hambatannya.

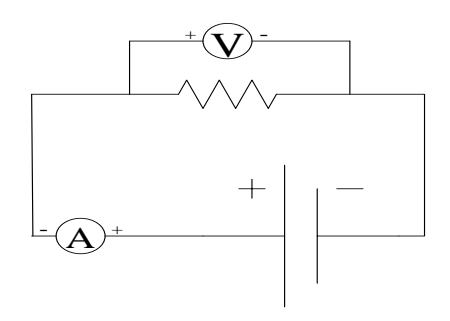

Gambar 2.19. Pemasangan amperemeter dan voltmeter pada rangkaian.

Setelah rangkaian terpasang seperti terlihat pada Gambar 2.17, bacalah skala yang ditunjukkan voltmeter maupun amperemeter, kemudian hitunglah nilai hambatan *R* dengan persamaan hukum ohm!

$$
R = \frac{V}{I}
$$
atau R =  $\frac{\text{skala yang terbaca pada voltmeter}}{\text{skala yang terbaca pada ampermeter}}$ 

### **3. Hambatan Pada Kawat Penghantar**

Kawat penghantar yang dipakai pada kawat listrik pasti mempunyai hambatan, meskipun nilainya kecil. Hambatan listrik suatu kawat penghantar dipengaruhi oleh panjang kawat (*l*), hambatan jenis kawat (ρ), dan luas penampang kawat (A). Secara matematis, hubungan ketiga faktor tersebut dapat dituliskan sebagai berikut.

$$
R=\rho\frac{l}{A}
$$

Keterangan :

*R* : hambatam kawat penghantar  $(\Omega)$ 

*ρ* : hambatan jenis kawat penghantar (Ωm)

*l* : panjang kawat penghantar (m)

*A* : luas penampang kawat penghantar  $(m^2)$ 

Berdasarkan persamaan dan contoh tersebut, terlihat bahwa apabila kawat penghantar makin panjang dan hambatan jenisnya makin besar, maka nilai hambatannya bertambah besar. Tetapi apabila luas penampang kawat penghantar makin besar, ternyata nilai hambatannya makin kecil. Untuk nilai hambatan jenis suatu penghantar besar kecilnya sudah ditentukan para ilmuwan. Perhatikan Tabel 2.7 berikut!

| N <sub>0</sub>           | Nama Zat       | Hambat Jenis $(\Omega m)$ |
|--------------------------|----------------|---------------------------|
| $\mathbf{1}$             | Air            | 10 <sup>2</sup>           |
| $\overline{c}$           | Air suling     | $10^3 - 10^5$             |
| $\overline{3}$           | Alkohol        | $5 \times 10^4$           |
| $\overline{\mathcal{L}}$ | Aluminium      | $2.9 \times 10^8$         |
| 5                        | Asam sulfat    | $2.5 \times 10^{2}$       |
| 6                        | <b>Bakelit</b> | $10^5 - 10^{10}$          |
| 7                        | Besi           | $8.6 \times 10^{-8}$      |
| 8                        | Ebonit         | $10^{13} - 10^{16}$       |
| 9                        | Emas           | $2,3 \times 10^{-8}$      |
| 10                       | Kaca           | $10^{11} - 10^{14}$       |
| 11                       | Karbon         | $6 \times 10^5$           |
| 12                       | Raksa          | $9,58 \times 10^{-7}$     |
| 13                       | Karet          | $10^8 - 10^{13}$          |
| 14                       | Mangan         | $4,3 \times 10^{-7}$      |
| 15                       | Mika           | $10^{13}$                 |
| 16                       | Minyak tanah   | $10^{14}$                 |
| 17                       | Parafin        | $10^{14}$                 |
| 18                       | Perak          | $1,6 \times 10^{-8}$      |
| 19                       | Porselin       | $10^{12} - 10^{14}$       |
| 20                       | Tembaga        | $1,7 \times 10^{-14}$     |
| 21                       | Timbal         | $2,1 \times 10^{-7}$      |
| 22                       | Wolfram        | 5,6 x $10^{-8}$           |
| 23                       | Konstanta      | $5 \times 10^{-7}$        |
|                          |                | Nurachmandani.(2009:198)  |

Tabel 2.6. Nilai Hambatan Jenis Berbagai Bahan

# **f) Hukum Kirchhoff**

## **1. Hukum I Kirchhoff**

arus yang masuk pada titik percabangan sama dengan kuat arus yang keluar pada titik percabangan tersebut. Pernyataan ini dikenal sebagai Hukum I Kirchoff, yang secara matematis dapat dituliskan sebagai berikut.

$$
\sum I_{\text{mask}} = \sum I_{\text{keluar}}
$$

Untuk lebih memahami kuat arus pada rangkaian listrik bercabang,

dapat Anda umpamakan sebagai jalan raya yang bercabang.

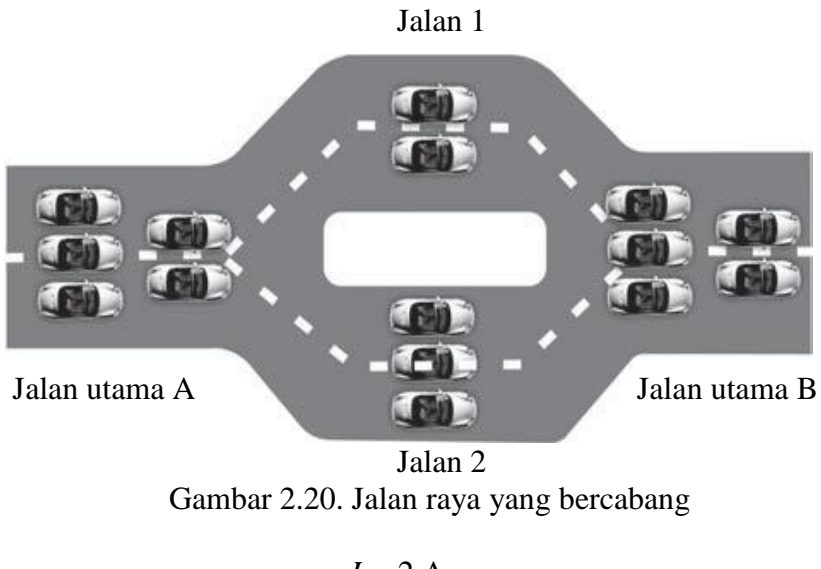

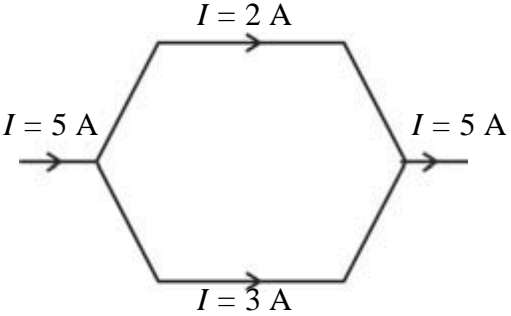

Gambar 2.21. Rangkaian listrik yang bercabang

# **2. Hukum II Kirchhoff**

Hukum II Kirchhoff atau hukum loop menyatakan bahwa *jumlah perubahan potensial yang mengelilingi lintasan tertutup pada suatu rangkaian harus sama dengan nol*. Hukum ini di dasarkan pada hukum kekekalan energi. Secara matematis hukum II Kirchhoff dapat dinyatakan sebagai berikut.

$$
\sum E = \sum (I x R)
$$

Keterangan :

- *E* : ggl sumber arus (volt)
- *I* : kuat arus (A)
- $R:$  hambatan  $(\Omega)$

Pada perumusan hukum II Kirchhoff, mengikuti ketentuan sebagai berikut:

- a. Semua hambatan (*R*) dihitung positif.
- b. Pada arah perjalanan atau penelusuran rangkaian tertutup (loop), jika sumber arus berawal dari kutub negatif ke kutup positif, maka gglnya dihitung positif. Jika sebaliknya dari kutub positif ke kutub negatif, maka ggl nya dihitung negatif.
- c. Arus yang searah dengan penelusuran loop dihitung positif, sedang yang berlawanan dengan arah penelusuran dihitung negatif.
- d. Jika hasil akhir perhitungan kuat arus bernilai negatif, maka kuat arus yang sebenarnya merupakan kebalikan dari arah yang ditetapkan.

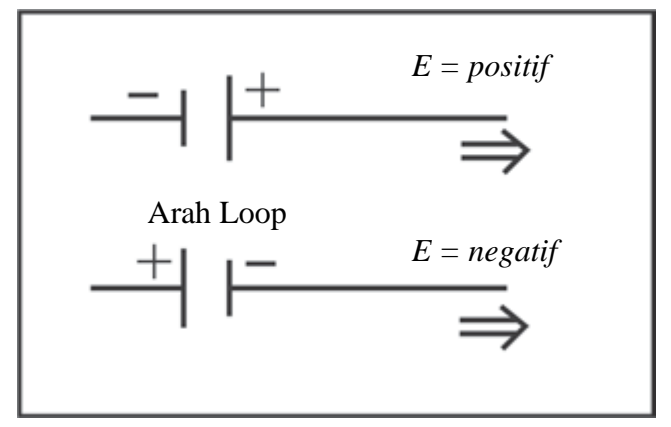

Gambar 2.22. Tanda positif dan negatif ggl

#### **a. Kuat Arus Listrik dalam Rangkaian Sederhana**

Pada dasarnya sumber tegangan ggl memiliki hambatan dalam yang disimbulkan dengan *r*. Nilai *r* ini adalah nilai hambatan yang ada dalam ggl sumber tegangan pada suatu rangkaian.

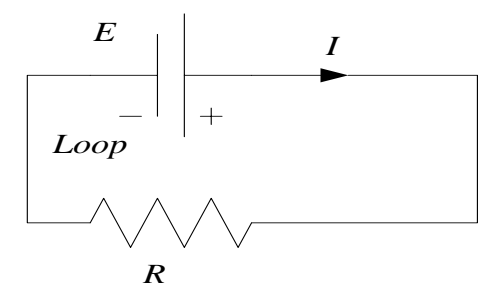

Gambar 2.23. Rangkaian tertutup

Pada Gambar 2.21 melukiskan rangkaian tertutup yang terdiri atas sebuah sumbu arus dengan ggl *E*, hambatan dalam *r*, dan sebuah penghambat dengan hambatan *R*, sedang arus pada rangkaian *I*. Menurut hukum II Kirchhoff, pada rangkaian berlaku persamaan seperti berikut.

$$
E = (I \times r) + (I \times R)
$$
atau  $E = I (r \times R)$ atau  $I = \frac{E}{r \times R}$ 

Keterangan:

*E* : ggl sumber arus (V)

- *I* : kuat arus (A)
- *r* : hambatan dalam sumber arus  $(\Omega)$
- $R:$  hambatan penghambat  $(\Omega)$

Nilai *I* × *R* pada persamaan di atas merupakan tegangan penggunaan di luar sumber arus yang disebut tegangan jepit (*K*). Jadi, persamaan di atas dapat ditulis sebagai berikut.

$$
E = I \times r + K \text{ atau } K = E - I \times r
$$

Keterangan :

*K* : tegangan jepit (V)

# **b. Kuat Arus Listrik dalam Rangkaian Majemuk (Kompleks)**

Misalkan arah arus dan arah penelusuran loop kita tentukan searah putaran jarum jam. Menurut hukum II Kirchhoff pada rangkaian berlaku persamaan.

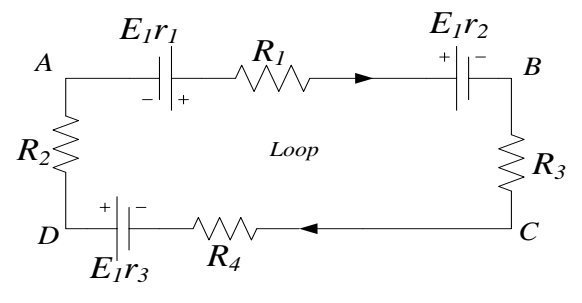

Gambar 2.24. Rangkaian satu loop

Oleh karena itu persamaannya sebagai berikut.

$$
E_1-E_2+E_3=I(r_1+R_1+r_2+R_2+R_3+R_4+r_3)
$$

Jika pada penjabaran di atas dihasilkan nilai *I* negatif, maka arah arus yang sebenarnya adalah kebalikan dari arah yang ditentukan pada gambar. Berdasarkan Hukum II Kirchhoff dapat dihitung dengan persamaan berikut.

$$
V_{AB} + \sum E = \sum (I + R)
$$

$$
V_{AB} + E_1 - E_2 = I (r_1 + R_1 + r_2)
$$
  

$$
V_{AB} = I (r_1 + R_1 + r_2) - E_1 + E_2
$$

## **g) Rangkaian Hambatan Listrik**

Pada rangkaian listrik, mungkin Anda sering menjumpai beberapa hambatan yang dirangkai secara bersama-sama. Hambatan yang dimaksud di sini bukan hanya resistor, melainkan semua peralatan yang menggunakan listrik, seperti lampu, radio, televisi, dan setrika listrik. Rangkaian hambatan listrik dibedakan menjadi dua, yaitu seri dan paralel.

## **1. Rangkaian Hambatan Seri**

Rangkaian hambatan seri adalah rangkaian yang disusun secara berurutan (segaris). Pada rangkaian hambatan seri yang dihubungkan dengan suatu sumber tegangan, besar kuat arus di setiap titik dalam rangkaian tersebut adalah sama. Jadi, semua hambatan yang terpasang pada rangkaian tersebut dialiri arus listrik yang besarnya sama.

Bila salah satu hambatan ada yang putus, maka arus listrik pada rangkaian tersebut juga putus/tidak mengalir.

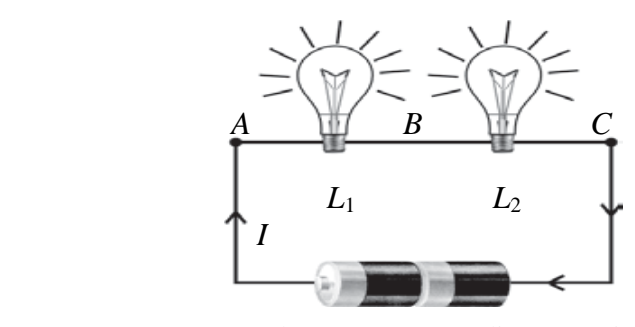

Gambar 2.25. Lampu disusun seri

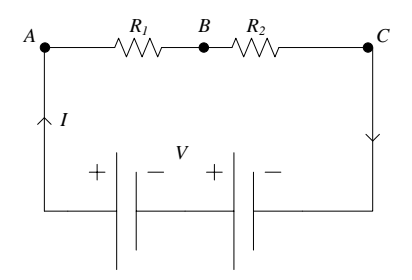

Gambar 2.26. Simbol rangkaian

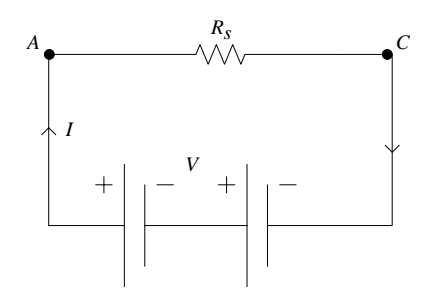

Gambar 2.27. Hambatan pengganti

Bentuk umum hambatan pengganti yang dirangkai seri adalah sebagai berikut.

 $R_S = R_1 + R_2 + R_3 + ... + R_n$  ( *n* = banyaknya hambatan)

# **2. Rangkaian Hambatan Paralel**

Hambatan paralel adalah rangkaian yang disusun secara berdampingan/berjajar. Jika hambatan yang dirangkai paralel dihubungkan dengan suatu sumber tegangan, maka tegangan pada ujung-ujung tiap hambatan adalah sama. Sesuai dengan Hukum I Kirchoff, jumlah kuat arus yang mengalir pada masing-masing hambatan sama dengan kuat arus yang mengalir pada penghantar utama.

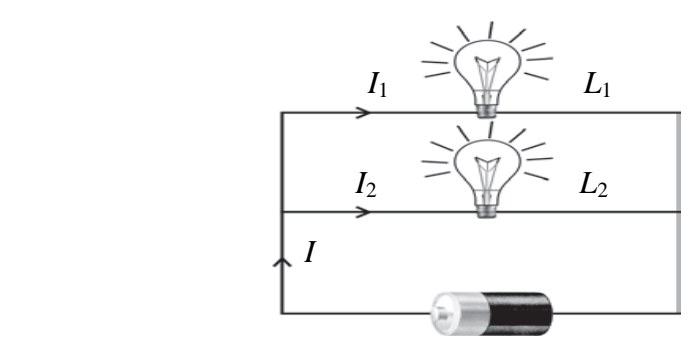

Gambar. 2.28. Lampu disusun paralel

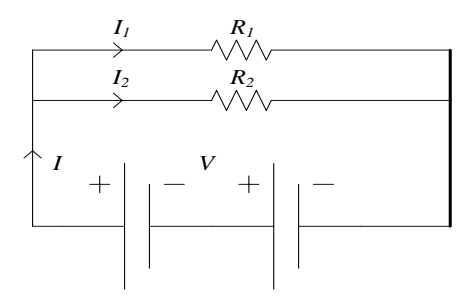

Gambar 2.29. Simbol rangkaian

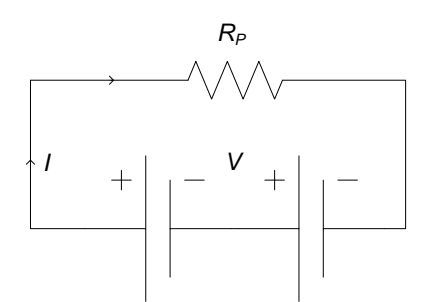

Gambar 2.30. Hambatan pengganti

Bentuk umum hambatan yang dirangkai paralel adalah :

$$
\frac{1}{R_S} = \frac{1}{R_1} + \frac{1}{R_2} + \frac{1}{R_3} + \dots + \frac{1}{R_n}, (n = \text{jumlah hambatan})
$$
  

$$
R_P = \frac{\text{Perkalian}}{\text{Penjumlahan}} = \frac{R_1 \times R_2 \times R_3 \times \dots \times R_n}{(R_1 \times R_2) + (R_1 \times R_3) + (R_2 \times R_3) + \dots + (R_{n-1} \times R_n)}
$$

# **h) Daya Listrik dalam Kehidupan Sehari-Hari**

Bila Anda perhatikan sebuah setrika listrik yang dihubungkan dengan sumber tegangan listrik, maka tidak berapa lama akan menjadi panas. Hal ini terjadi karena adanya usaha untuk memindahkan muatan listrik setiap saat pada rangkaian listrik yang besarnya sama dengan energi listrik yang diubah menjadi energi kalor. Besarnya energi setiap satuan waktu disebut *daya listrik.* Secara matematis daya listrik dapat di tulis sebagai berikut.

$$
P = \frac{W}{t}
$$

Jika *W = V* x *I* x *t*, maka persamaan dapat ditulis

$$
P = V \times I
$$

Menurut Hukum Ohm persamaan daya dapat ditulis

$$
P = I^2 \times R \text{ atau } P = \frac{V^2}{R}
$$

Keterangan:

- *P* : daya listrik (W)
- *W* : energi listrik (J)
- *V* : tegangan listrik (V)
- *I* : kuat arus lsitrik (A)
- *R* : hambatan listrik  $(\Omega)$

# **i) Penghematan Energi Listrik**

Hampir setiap bulan, petugas dari PLN datang ke rumah para pelanggan listrik untuk mengetahui besar energi listrik yang digunakan melalui kWh meter (meteran listrik). Makin besar angka yang tercatat dalam kWh meter, berarti makin besar pula energi listrik yang digunakan, sehingga biaya yang harus dibayar juga makin besar.

Bagaimana cara menghemat energi listrik di rumah? Ada beberapa cara yang dapat dilakukan, antara lain, sebagai berikut.

## **1. Menggunakan Lampu Neon daripada Lampu Pijar**

Untuk penerangan di rumah, Anda menggunakan lampu listrik. Lampu yang biasanya Anda gunakan ada dua jenis, yaitu lampu neon dan lampu pijar. Lampu pijar menghasilkan cahaya yang kurang terang. Hal ini disebabkan karena energi listrik pada lampu pijar selain diubah menjadi cahaya juga diubah menjadi energi kalor. Cahaya pada lampu pijar dihasilkan oleh elemen lampu (kawat wolfram/tungsten) yang berpijar karena panas. Suhunya dapat mencapai 5000° C, sehingga bila lampu pijar dinyalakan di dalam kamar, maka kamar akan terasa panas. Jadi, untuk sarana penerangan, lampu pijar banyak membuang energi listrik dalam bentuk panas.

Berbeda dengan lampu pijar. Lampu neon dapat menghasilkan cahaya yang terang, meskipun daya lampu rendah. Hampir seluruh energi listrik pada lampu neon diubah menjadi cahaya dan sedikit yang diubah menjadi energi kalor. Cahaya yang dihasilkan lampu neon terjadi karena atomatom gas neon yang diisikan di dalam tabung diberi tegangan listrik yang sangat tinggi sehingga atom-atom gas neon tersebut akan berpendar sehingga menghasilkan cahaya. Karena gasgas neon di dalam tabung bersifat isolator, maka meskipun tegangannya sangat tinggi, tetapi arus yang mengalir sangat kecil, sehingga daya

listriknya juga rendah. Jadi, lampu neon lebih hemat daripada lampu pijar.

## **2. Menggunakan Alat Listrik Berdaya Rendah**

Pernahkah Anda menggunakan alat-alat listrik secara bersamaan sehingga melebihi batas daya maksimum yang diberikan PLN di rumah Anda? Apa yang terjadi? Tentu listrik di rumah Anda tidak akan kuat sehingga sakelar otomatis yang terpasang pada CB akan putus.

Bila Anda menggunakan alat-alat listrik yang berdaya tinggi, maka energi yang terserap juga akan besar, tetapi tidak semua energi listrik tersebut dapat dimanfaatkan dengan baik. Ada sebagian energi listrik yang terbuang sia-sia. Sebagai contoh, untuk penerangan kamar jangan menggunakan lampu pijar yang berdaya 100 watt. Anda dapat menggantikannya dengan lampu neon yang berdaya 10 watt untuk memperoleh penerangan yang sama. Untuk mengeringkan rambut, Anda tidak perlu memakai pengering rambut yang berdaya 200 watt, tetapi dapat menggunakan kipas angin yang berdaya 60 watt. Jadi, dengan menggunakan alat-alat listrik yang berdaya rendah Anda dapat menghemat energi listrik.

## **3. Mengatur Waktu Pemakaian dengan Baik**

Ada sebagian masyarakat Anda yang belum dapat menggunakan energi listrik secara efisien. Seperti menggunakan lampu, radio, televisi tetapi malah ditinggal pergi. Hal ini merupakan tindakan pemborosan. Jadi,

gunakan peralatan listrik seefisien mungkin. Nyalakan alat-alat listrik bila benar-benar ingin digunakan. Karena menghemat energi listrik berarti menghemat pula biaya pengeluaran kita.

### **13. Peta Konsep Listrik Dinamis**

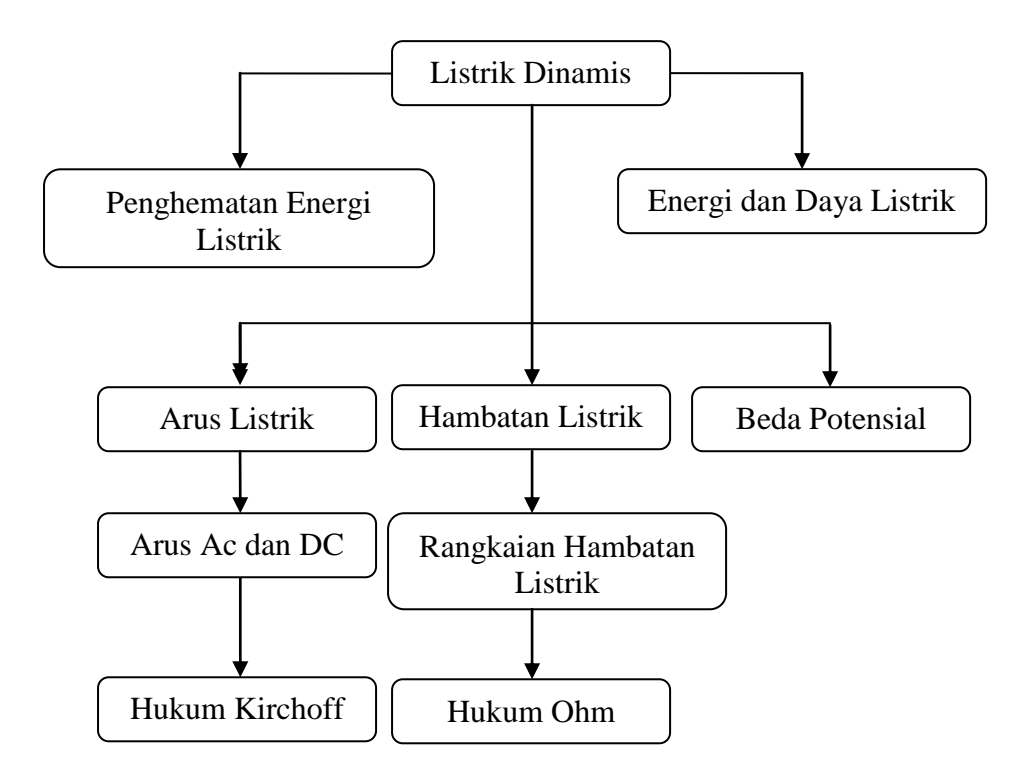

Gambar. 2.31. Gambar Peta Konsep Listrik Dinamis

## **14.** *Software* **Pendukung dalam Pembuatan Media pembelajaran Interakrif**

# **1.** *Adobe Captivate 6.0*

*Adobe Captivate 6.0* merupakan aplikasi yang diperuntukkan bagi penggunaan profesional yang dapat dengan mudah membuat demonstrasi interaktif serta simulasi dalam berbagai format termasuk *Flash* (SWF) dan EXE. Aplikasi ini dapat digunakan untuk membuat demonstrasi produk *online*, simulasi *software* untuk *e*‐*learning*, atau tutorial *online* untuk

dukungan pemakai, dan *Captivate* adalah solusi ideal untuk ini. Di dalam *Captivate* terdapat semua yang dibutuhkan untuk merekam apa yang terjadi dalam *desktop* dan secara *instant* membuat sebuah simulasi.

*Captivate* memungkinkan untuk menambah, memodifikasi keterangan teks, memberi *audio* (*voice*‐*overs, background music*, dan *sound effects*), video, animasi *flash*, animasi *text*, gambar, *hyperlink*, kedalam *movie* yang dibuat. Ukuran *file* yang kecil serta resolusi yang tinggi membuat simulasi dan demonstrasi yang dibuat dengan *captivate* mudah untuk dipublikasikan secara online atau dibakar ke CD untuk dipakai dalam pelatihan, penjualan, pemasaran, maupun dukungan pemakai.

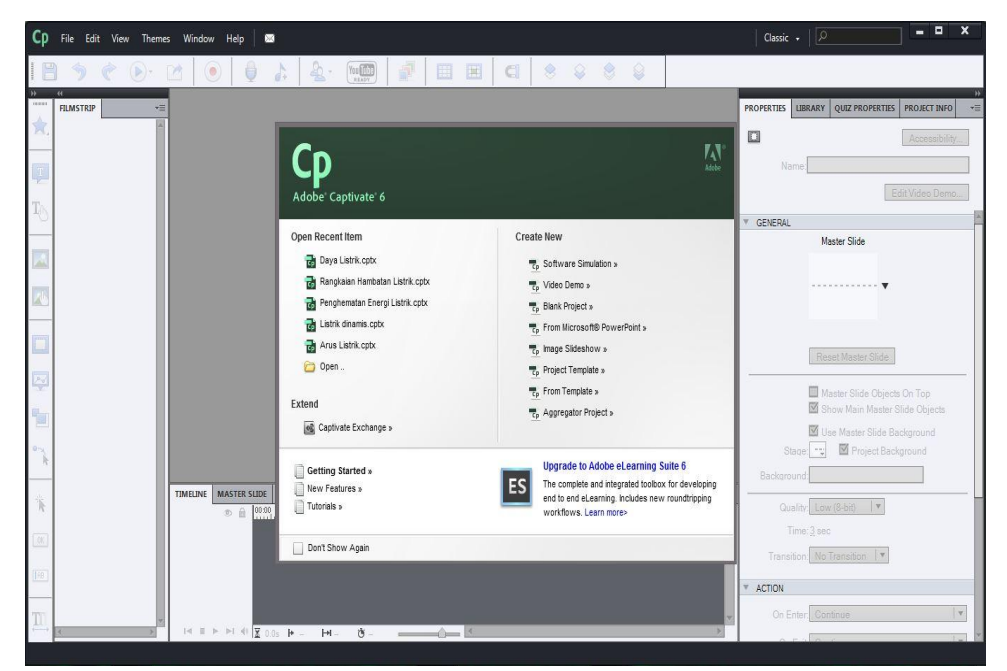

Gambar 2.32. Tampilan menu pembuka *Adobe Captivate 6.0*

## **Garis Besar cara Membuat Presentasi Interaktif dengan** *Adobe*

### *Captivate 6.0*

Sebagai aplikasi penyusun multimedia (*multimedia authoring tools*),

*Adobe Captivate 6.0* memiliki banyak fasilitas yang dapat digunakan untuk menghasilkan konten bahan ajar yang interaktif dan menarik.

# **Membuat** *Blank Project*

Pertama kali yang harus dilakukan adalah membuat *blank project* atau proyek kosong. Berikut ini langkahnya :

- 1. Saat membuka *Adobe Captivate 6.0* akan langsung disuguhkan kotak dialog awal tampilan, kemudian pilih *Blank Project.*
- 2. Kemudian akan muncul kotak dialog *New Blank Project*. Atur ukuran layar sesuai resolusi laptop atau komputer yang digunakan.

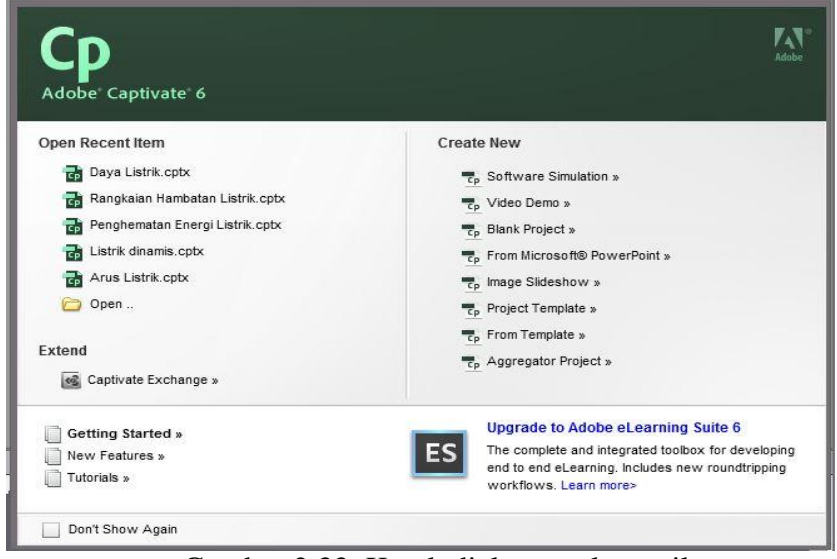

Gambar 2.33. Kotak dialog awal tampilan

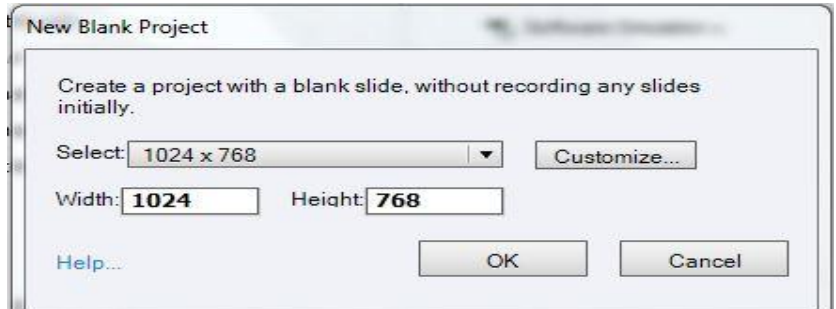

Gambar 2.34. Kotak dialog *New Blank Project*

# **Memberi Judul Presentasi dengan Teks Bergerak**

Setelah membuat *blank project,* berikutnya memberi judul untuk presentasi yang dibuat dengan menambahkan teks bergerak. Untuk menambahkan teks bergerak pada slide presentasi caranya :

1. Pada menu pilih *insert* > *text animation*. Tampil kotak dialog *Text Animation Propertis*. Dalam kotak dialog tersebut dapat memilih jenis *font,* ukuran *font,* dan warna *font.*

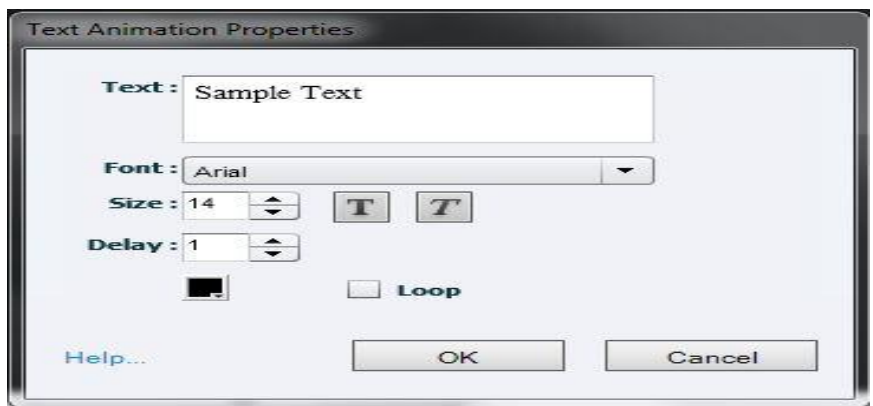

Gambar 2.35. Mengatur animasi teks

# **Menyisipkan** *Image*

1. Pilih *icon image* pada kiri layar tampilan *project* atau klik *Insert > Image* pada *toolbar*. Tampil kotak dialog *Open*. Pilih *file* gambar kemudian klik tombol *Open*.

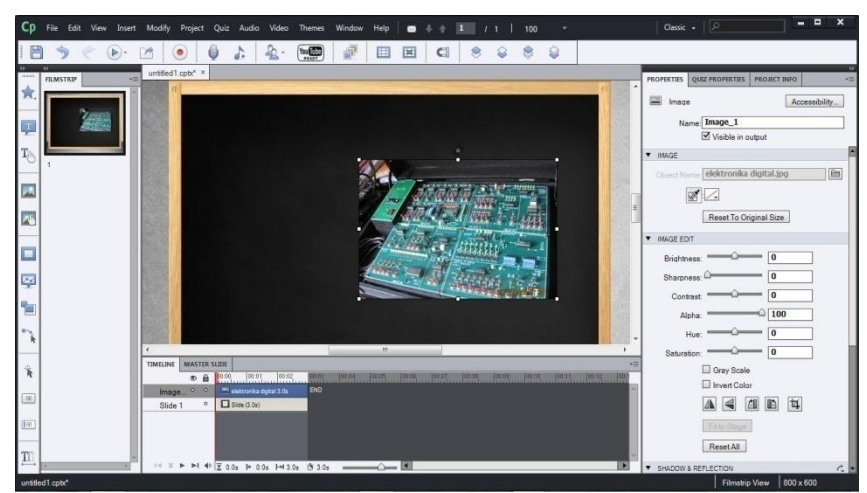

Gambar 2.36. Tampilan gambar dalam slide

# **Menambah Teks Keterangan**

Untuk memperjelas informasi yang ditampilkan, dapat ditambahkan keterangan berupa kotak-kotak teks. Berikut ini langkah-langkahnya :

1. Pilih *icon image* pada kiri layar tampilan *project* atau pilih *Insert > Standard Objects > Text Caption*. Tampil kotak dialog *New Caption*.

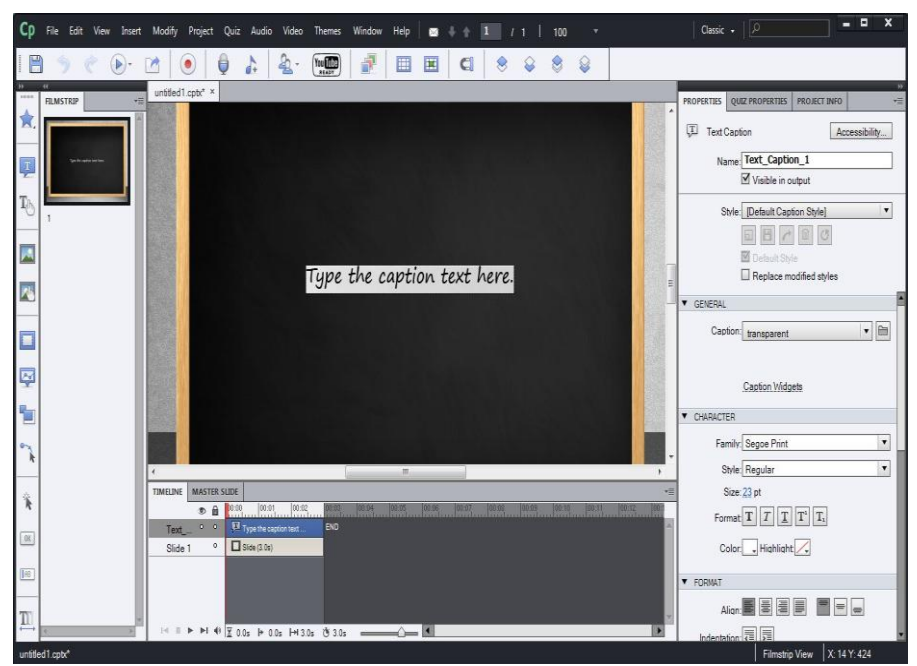

Gambar 2.37. Tampilan *Text Caption*

1. Lalu sesuaikan lagi durasi *Text Caption* yang tampil lewat *Timeline*,

agar tampil sesuai dengan yang diinginkan.

| <b>TIMELINE</b> |         | <b>MASTER SLIDE</b> |                                                                               |
|-----------------|---------|---------------------|-------------------------------------------------------------------------------|
|                 | $\circ$ | $\theta$            | 00:01<br> 00:02 <br>00:05<br>00:00<br> 00:03 <br>00:04                        |
| Text            | $\circ$ | $\circ$             | <sup>17</sup> Text Animation: 12.5s                                           |
| Text            | $\circ$ | $\circ$             | <b>I</b> a. Kuat Arus Listrik dala                                            |
| Slide 5         | $\circ$ | $\circ$             | Slide (12.5s)                                                                 |
|                 |         |                     |                                                                               |
|                 |         |                     |                                                                               |
|                 |         |                     | I <l +="" 0.0s="" 12.5s="" 12.5s<="" 2.0s="" ii="" td=""  ="" ►="" ►i=""></l> |

Gambar 2.38. Pengaturan durasi yang dilakukan pada *Timeline*

### **Memberi Musik Latar**

Agar kelihatan menarik ketika ditayangkan, di dalam presentasi yang dibuat dapat ditambah musik latar (*background music*), caranya :

1. Pilih *Audio > Import > Background. Adobe Captivate 6.0* telah menyediakan koleksi suara yang berada dalam *folder Sound*. Pilih sebuah *file* yang ada didalamnya. *File audio* dapat ditambahkan asalkan memiliki format WAV dan MP3. Lalu klik *Open*.

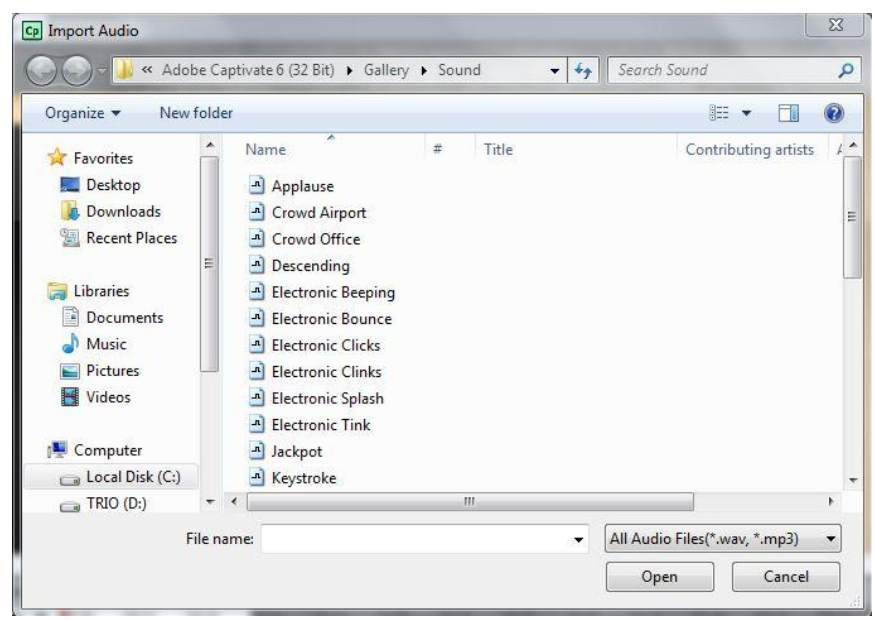

Gambar 2.39. Kotak suara.

2. jangan lupa menyimpan file animasi presentasi yang telah dibuat dengan cara pilih *File* > *Save As*.

## **Mempublish Presentasi**

Jika presentasi dirasa sudah layak untuk disebar‐luaskan, maka berikutnya yang harus dilakukan adalah mem‐publishnya dalam bentuk SWF, caranya:

**1.** Pilih *File > Publish*. Tampil kotak dialog *Publish***.**

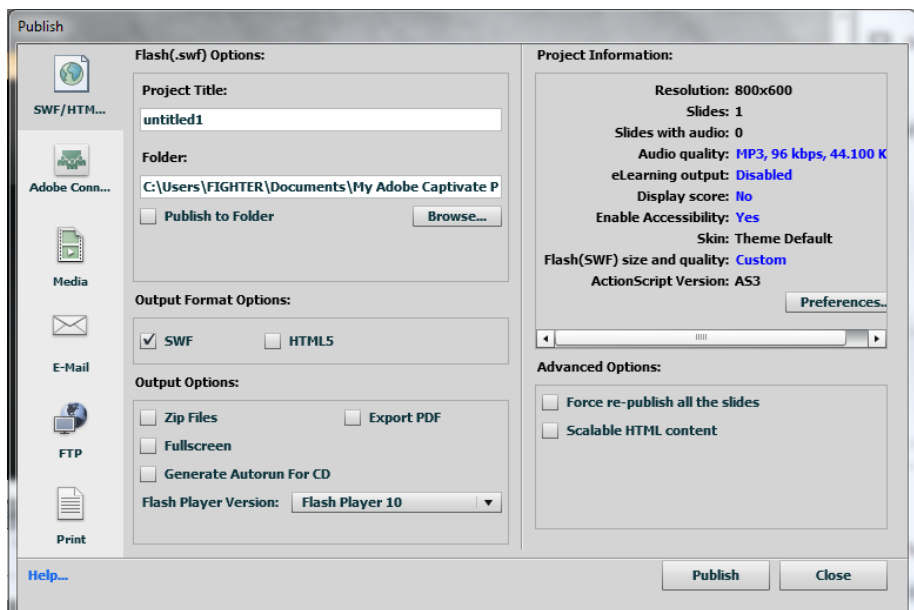

Gambar 2.40. Mempublish presentasi

**2.** Kemudian klik tombol *Publish*. Ketika proses publish selesai, akan tampil kotak dialog seperti ini. Setelah itu klik *Yes* untuk melihat hasil *publish*.

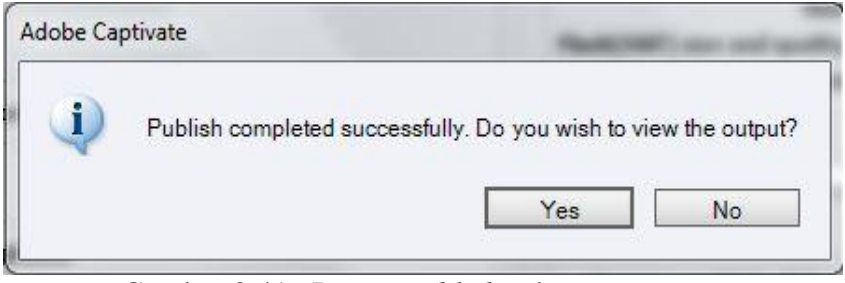

Gambar 2.41. Proses *publish* sukses

# **Membuat berbagai Tipe Kuis**

Selain digunakan untuk membuat desain movie dan membuat demo tutorial, *macromedia captivate* juga dapat digunakan untuk membuat desain kuis, simulasi, atau presentasi interaktif.

Pada program ini tersedia berbagai desain tipe kuis antara lain:

- 1. Desain kuis tipe *multiple choice*.
- 2. Desain kuis tipe *true/false*.
- 3. Desain kuis tipe *fill in the blank*.
- 4. Desain kuis tipe *short answer*.
- 5. Desain kuis tipe *matching*.
- 6. Desain kuis tipe *likert*.

## **2.** *Pinnacle Studio 14*

*Pinnacle studio 14* adalah sebuah program video editing untuk semi profesional dan cukup populer dipergunakan oleh banyak kalangan karena kemudahan dan kelengkapan fiturnya. Tampilan jendela pada program *Pinnacle Studio 14* terdiri dari :

a. Tombol *Switch*

Pada bagian ini terdapat tiga tombol utama yaitu *Capture, Edit*, dan *Make movie*, dimana ketiga tombol ini mencerminkan proses *capture* kemudian dilakukan pengeditan, dan terakhir produksi final. Klik masing-masing untuk melaksanakan setiap proses.

b. Album

Adalah tempat penyimpanan dan pengambilan bahan sumber untuk menyusun video, didalam album terdapat video sumber, *title*, transisi, *images*, suara, dll.

c. Jendela *Movie*

Adalah jendela untuk melakukan proses penyusunan dan pengeditan

video. Dalam jendela ini anda meletakan objek klip video, *title*, transisi, suara, dan *image* yang membentuk sebuah video final.

d. Jendela *Preview*

Adalah jendela tempat melihat dan memainkan sebuah *clip* video dan *audio*. Selain itu jendela ini juga berfungsi sebagai tempat memainkan hasil komposisi pengeditan video yang sedang dilakukan.

*Pinnacle Studio 14* menyederhanakan proses produksi video menjadi tiga tahap, yaitu *capture* (menangkap video), *edit* (mengedit video) dan *make movie* (membuat video final dalam bentuk *file* atau VCD dan DVD)

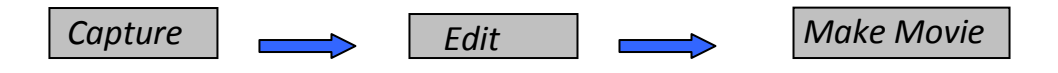

Gambar 2.42. Tahap produksi video dalam *Pinnacle studio 14*

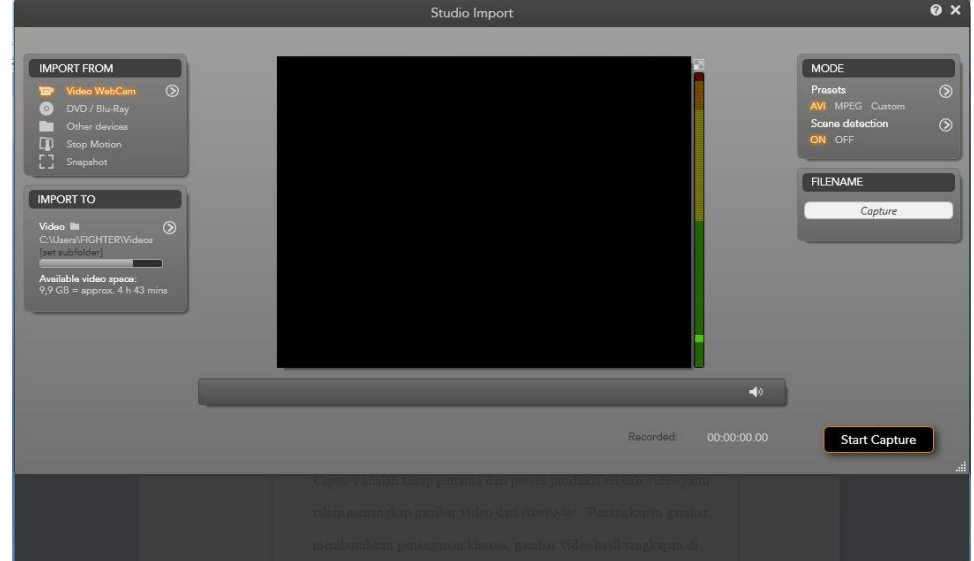

Gambar 2.43. Tampilan *capture video*

*Capture* adalah tahap pertama dari proses produksi sebuah video yaitu tahap menangkap gambar video dari *camcoder*. Penangkapan gambar membutuhkan penanganan khusus, gambar video hasil tangkapan di simpan dalam bentuk *file* video dengan format AVI atau MPEG.

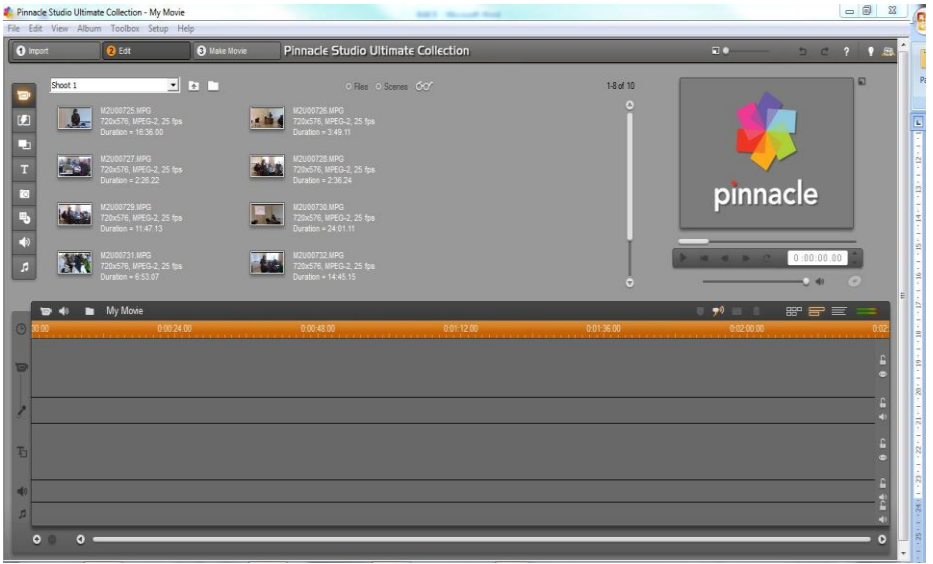

Gambar 2.44. Tampilan *edit* video

Menu edit adalah tahapan kedua setelah video berhasil ditangkap. Dalam tahap ini anda menyusun video, *image*, suara, transisi, narasi dan *title* berdasarkan skenario yang diinginkan.

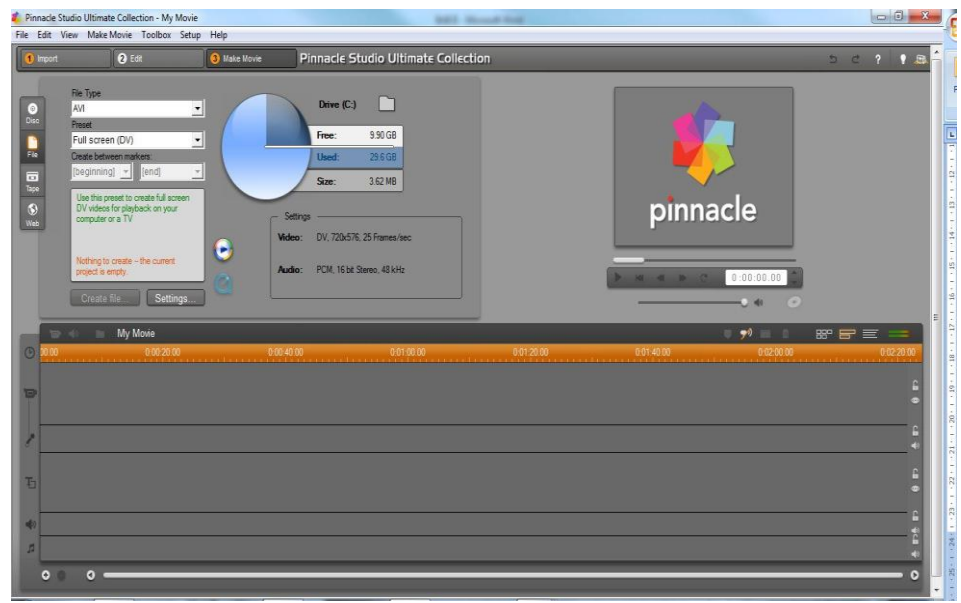

Gambar 2.45. Tampilan *make movie video*

*Make movie* adalah tahapan ketiga atau tahapan terakhir, tahap ini adalah membuat video final dari video hasil komposisi (pengeditan) yang telah anda lakukan pada tahapan kedua. Adapun video final yang dihasilkan dalam berupa *file* atau di simpan dalam keping VCD.

## **3.** *Format Factory 2.10*

*Format Faktory 2.10* merupakan *software* yang digunakan untuk menkonversi berbagai macam jenis file baik audio maupun video. Dalam hal ini, *Format Faktory 2.10* digunakan untuk menkonversi file film yang berformat AVI dan VOB ke dalam file berformat MPEG sebelum diedit didalam *pinnacle 14*. *Format Faktory 2.10* tidak hanya dapat menkonversi *file* film saja tetapi juga dapat menkonversi *file audio* maupun animasi GIF dan SWF berikut jenis file yang dapat di*convert* oleh *software Format Faktory 2.10* yaitu : MPEG4, 3GP, MJPEG, AVI, SWF Video, GIF, DVD MPEG,SVCD MPEG, VCD MPEG, MPEG, dll.

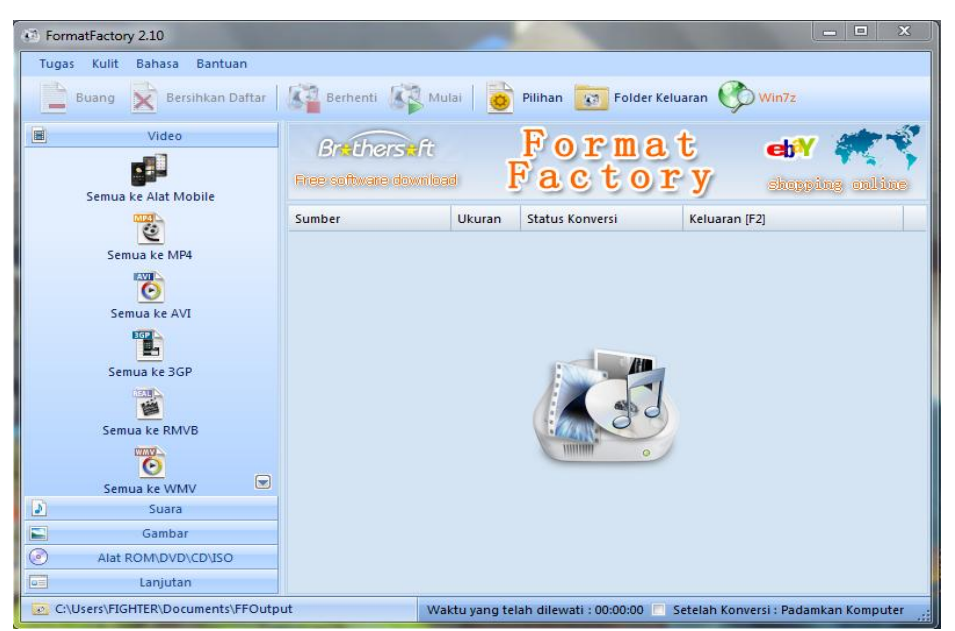

Gambar 2.46. Tampilan *Format Factory 2.10*

#### **4.** *Adobe Photoshop CS 5 Portable*

*Adobe Photoshop 5* merupakan salah satu program aplikasi yang ditujukan untuk menyunting dan memanipulasi *image* (*image-editing*). Dengan *Adobe Photoshop 5* dapat dengan mudah membuat dan menyunting *image* dengan kualitas yang tinggi yang siap untuk dicetak, ditempatkan di *situs Web* dan untuk keperluan lainnya.

*Adobe Photoshop 5* merupakan program aplikasi pengolah *image* atau gambar *Bitmap*, *Image* atau gambar *Bitmap* yang sering disebut *Raster*, merupakan gambar yang dibentuk dari *grid-grid* warna. *Grid* ini adalah elemen dasar dari sebuah *image* atau gambar yang disebut *pixel* atau *picture elements.*

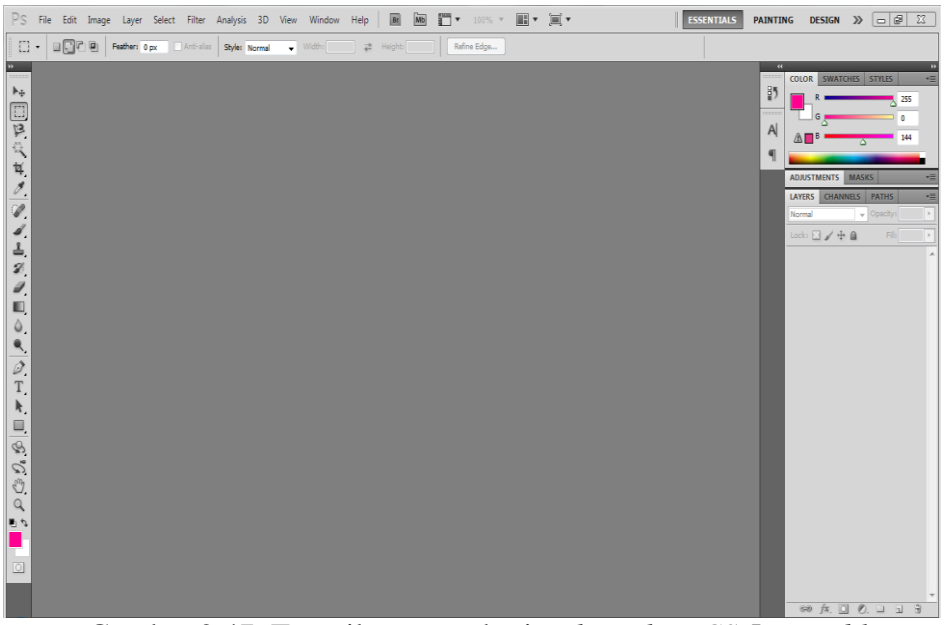

Gambar 2.47. Tampilan ruang kerja *Photoshop CS 5 Portable*

Elemen dasar dari jendela kerja *Photoshop CS 5 portable* di antaranya:

a. *Icon Kontrol Menu***,** digunakan untuk mengontrol jendela yang sedang aktif.

- b. *Toolbox,* berisi tombol-tombol yang mewakili alat atau peranti yang digunakan untuk membuat dan menyunting *image* atau objek.
- c. **Baris** *Option,* berisi tombol-tombol pengaturan tambahan, sesuai dengan *toolbox* yang sedang dipilih.
- d. **Jendela Kerja,** merupakan jendela kerja yang digunakan untuk berkreasi atau menyunting *image*.
- e. **Baris** *Status***,** menampilkan berbagai informasi tentang objek dan perkakas yang sedang aktif.
- f. *Pallete,* digunakan untuk memilih dan mengatur berbagai parameter ketika menyunting suatu *image*. Untuk menampilkan *pallete* dapat dilakukan dengan memilih menu *Window.*

# **15. Peralatan Pendukung Pembuatan Media Pembelajaran**

## **1. Kamera**

Kamera merupakan bagian terpenting dalam produksi media video/TV. Segala sesuatu yang akan dilihat dengan kamera hendaknya didesain sedemikian rupa agar kamera dapat menangkap gambar yang di kehendaki. Kamera terdiri dari beberapa bagian antara lain:

- a. *Tally light*, adalah lampu merah yang berada pada bagian atas kamera yang menunjukan bahwa posisi kamera "ON".
- b. *Zoom lens*, adalah lensa yang berfungsi mengubah ukuran tanpa merubah posisi.
- c. *Pan and title handle*, adalah alat yang berfungsi untuk menggerakkan kamera kekiri atau kekanan, atau keatas ke bawah.

Selain itu ada beberapa gerakan kamera yang terdapat dalam proses shooting antara lain :

- a. PAN adalah singkatan dari *panasonic shoot*, adalah gerakan kepala kamera dari kiri kekanan atau sebaliknya. Bila gerakan kekiri PAN *left*, dan bila kekanan PAN *right*. Gerakan pan ini bertujuan untuk mengikuti geraklaku objek yang ditampilkan pada layar dan pada umumnya dilakukan dengan kecepatan yang sama dengan kecepatan objek yang diikuti.
- b. *TILT* adalah adalah mengarahkan gerak kamera secara vertikal, ke atas atau ke bawah (*TILT UP and TILT DOWN*). Maksudnya hampir sama dengan PAN hanya berlainan arah.
- c. *TRACK/DOLLY* adalah istilah yang dipakai untuk menyatakan gerak kamera mendekati atau menjauhi objek yang diambil. Objek menjadi lebih besar bila mendekati kamera (*TRACK IN*) tetapi akan mengecil bila menjauhi kamera (*TRACK OUT*). Pada gerakan *track* ini yang bergerak mendekati objek adalah kamera.
- d. *ZOOM* terdiri dari *ZOOM IN* (mendekati) *ZOOM OUT* (menjauhi). Pada gerakan *ZOOM* kamera tidak bergerak mendekati objek melainkan hanya diam sedangkan yang bergerak adalah panjang fokus lensanya. *ZOOM* mempunyai daya guna tersendiri bila hendak di tampilkan secara cepat . *ZOOM* terutama membawa penonton ke titik/detail yang perlu diperhatikan.
- e. *FOLLOW* adalah gerakan mengikuti objek baik menggunakan gerakan *PAN, TILT, ZOOM*, ataupun *TRACK*.

Istilah lain yang di gunakan dalam proses pengambilan gambar ataupun dalam penulisan naskah antara lain yaitu :

- a. *Close Up* yaitu gambar diambil dari jarak dekat, biasanya hanya sebagian kecil dari objeknya saja yang masuk kamera. Misalnya yang diambil adalah orang hanya mukanya saja atau bagian tertentu saja.
- b. *Extreme Close Up* yaitu pengambilan gambar yang lebih dekat dari *close up* misalnya hanya bagian hidung atau bibir.
- c. *Medium Shoot* yaitu gambar yang diambil dari jarak sedang, misalnya hanya separuh badan saja.
- d. *Long Shoot* yaitu gambar yang diambil dari jarak jauh yang juga menyertakan latar belakang dari objeknya.
- e. *Extreme Long Shoot* yaitu gambar yang diambil dari jarak lebih jauh lagi yang terpenting bukan mengambil gambar objeknya melainkan gambar latar belakang objek tersebut.
- f. *Low Angle* yaitu pengambilan gambar dari bawah untuk memperoleh kesan berwibawa kuat dan dominan.
- g. *High Angle* yaitu pengambilan gambar dari atas yang memberikan kesan kecil.
- h. *Eye Angle* yaitu pengambilan gambar yang dilakukan dengan kamera setinggi mata objek yang ditangkap sehingga memberikan kesan wajar.

# **2. Komputer**

Komputer yang digunakan berbasis *window* ber-*processor* Intel Core 2 Duo 2,6 GHz, RAM sebesar 2 Gb dan *Hardisk* berkapasitas 320 GB.

## **B. Kerangka Berfikir**

Mata pelajaran fisika materi listrik dinamis selalu jadi momok bagi siswa dalam proses pembelajaran. Selain sukar untuk dipahami juga terlalu sederhananya sarana yang menunjang untuk proses pembelajaran, sehingga menjadikan berkurangnya minat siswa untuk lebih mendalami materi listrik dinamis.

Pada media pembelajaran yang digunakan ini. Materi, praktikum dan soal latihan dikemas semenarik mungkin, sehingga para siswa akan menjadi tertarik dan terobsesi untuk mempelajari materi listrik dinamis dengan mudah. Siswa bahkan dengan mudah untuk mempelajari isi materi listrik dinamis secara secara otodidak dimanapun dan kapanpun.